## Некоммерческое акционерное общество «АЛМАТИНСКИЙ УНИВЕРСИТЕТ ЭНЕРГЕТИКИ И СВЯЗИ ИМ.ГУМАРБЕКА ДАУКЕЕВА» Кафедра космической инженерии

«ДОПУЩЕН К ЗАЩИТЕ» Зав. кафедрой PhD, доцент Алипбаев К.А.

 (подпись) « »  $2020 \text{ r.}$ 

## ДИПЛОМНЫЙ ПРОЕКТ

 $\frac{1}{2}$  , and the contract of the contract of the contract of the contract of the contract of the contract of the contract of the contract of the contract of the contract of the contract of the contract of the contract

На тему: Разработка программно-математического обеспечения и программной имитационного комплекса звездного датчика Специальность 5B074600 - Космическая техника и технологии Выполнил (а) Шаймергенова К.К. Группа КТТ(СУЛА)-16-1 Научный руководитель PhD, доцент, Алипбаев К.А.  $\longrightarrow$   $\longleftarrow$   $\longrightarrow$   $\longrightarrow$  2020 г. (подпись) Консультанты: по экономической части: к.э.н., профессор, Ибришев Н.Н.  $\frac{1}{2020 \text{ r}}$  . 2020 r. (подпись) по безопасности жизнедеятельности: старший преподаватель, Тыщенко E.M.  $\frac{1}{2020 \text{ r.}}$   $\frac{2020 \text{ r.}}{2020 \text{ r.}}$  (подпись) нормоконтролер: PhD, доцент, Алипбаев К.А.  $\ll \gg$  2020 г. (подпись) Рецензент: Раскалиев Алмат  $\frac{1}{2020r}$   $\frac{1}{2020r}$ 

Министерство образования и науки Республики Казахстан Некоммерческое акционерное общество «Алматинский университет энергетики и связи им. Гумарбека Даукеева» Институт космической инженерии и телекоммуникаций Кафедра Космической инженерии

«УТВЕРЖДАЮ»

Заведующий кафедрой КИ

PhD, доцент Алипбаев К.А.

 $\frac{1}{2}$  , and the contract of the contract of the contract of the contract of the contract of the contract of the contract of the contract of the contract of the contract of the contract of the contract of the contract (подпись)  $\frac{1}{2020 \text{ r}}$  2020 г.

## **ЗАДАНИЕ**

## **На выполнение дипломного проекта**

## **По специальности 5В074600 – Космическая техника и технологии**

Студента группы КТТ(СУЛА)–16–1 Шаймергеновой К.К.

**Тема** дипломного проекта: *Разработка программно-математического* 

*обеспечения и программной имитационного комплекса звездного датчика*

*Жұлдыз датчиктің бағдарламалық жасақтамасын және математикалық және бағдарламалық моделін құру* 

*Development of mathematical software and a software simulation complex of a star sensor* 

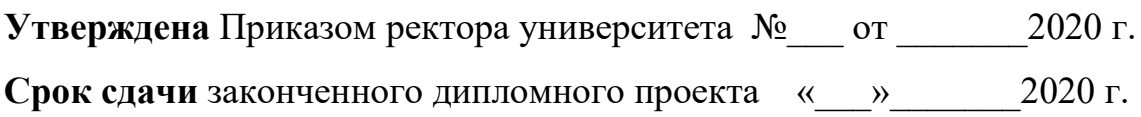

Содержание дипломного проекта должно состоять из введения, специальной части, экономической части, части ОБЖ, заключения, списка использованных источников и приложений.

**Задание выдал научный руководитель, PhD, доцент Алипбаев К.А. «\_\_\_»\_\_\_\_\_\_\_2020 г.**

#### **Аңдатпа**

Бұл дипломдық жоба жұлдыз датчиктермен танысуды ғарыш кемесіне бағыттауын және жұлдыз сенсордың математикалық және бағдармалық моделін талдау құралдарының бірі ретінде сипаттайды. Міндет - кеңістіктегі бағдарлау жүйесінің математикалық бағдарламалық жасақтамасын және жұмыстың техникалық бөлігінде қарастырылатын жұлдыз сенсордың бағдарламалық модельдеу кешенін зерттеу. Экономикалық бөлімде жоба техникалық және экономикалық тұрғыдан зерттелді және бағдарламалық өнім жобасының өтелу мерзімі есептелді.

#### **Аннотация**

В данной дипломном проекте описано ознакомление со звездными датчиками как один из инструментов ориентации космического аппарата и анализ математического и программного моделирования звездного датчика. Задача состоит в исследовании программно-математического обеспечения системы ориентации в космическом пространстве и программной имитационного комплекса звездного датчика, которая будет рассмотрена в технической части работы. В экономической части проект был техникоэкономически исследован и рассчитан срок окупаемости проекта по изготовлению программного продукта.

#### **Annotation**

This graduation project describes acquaintance with star sensors as one of the instruments for orienting a spacecraft and analysis of mathematical and software modeling of a star sensor. The task is to study the mathematical software of the orientation system in outer space and the software simulation complex of the star sensor, which will be considered in the technical part of the work. In the economic part, the project was technically and economically investigated, and the payback period of the software product manufacturing project was calculated.

# **Содержание**

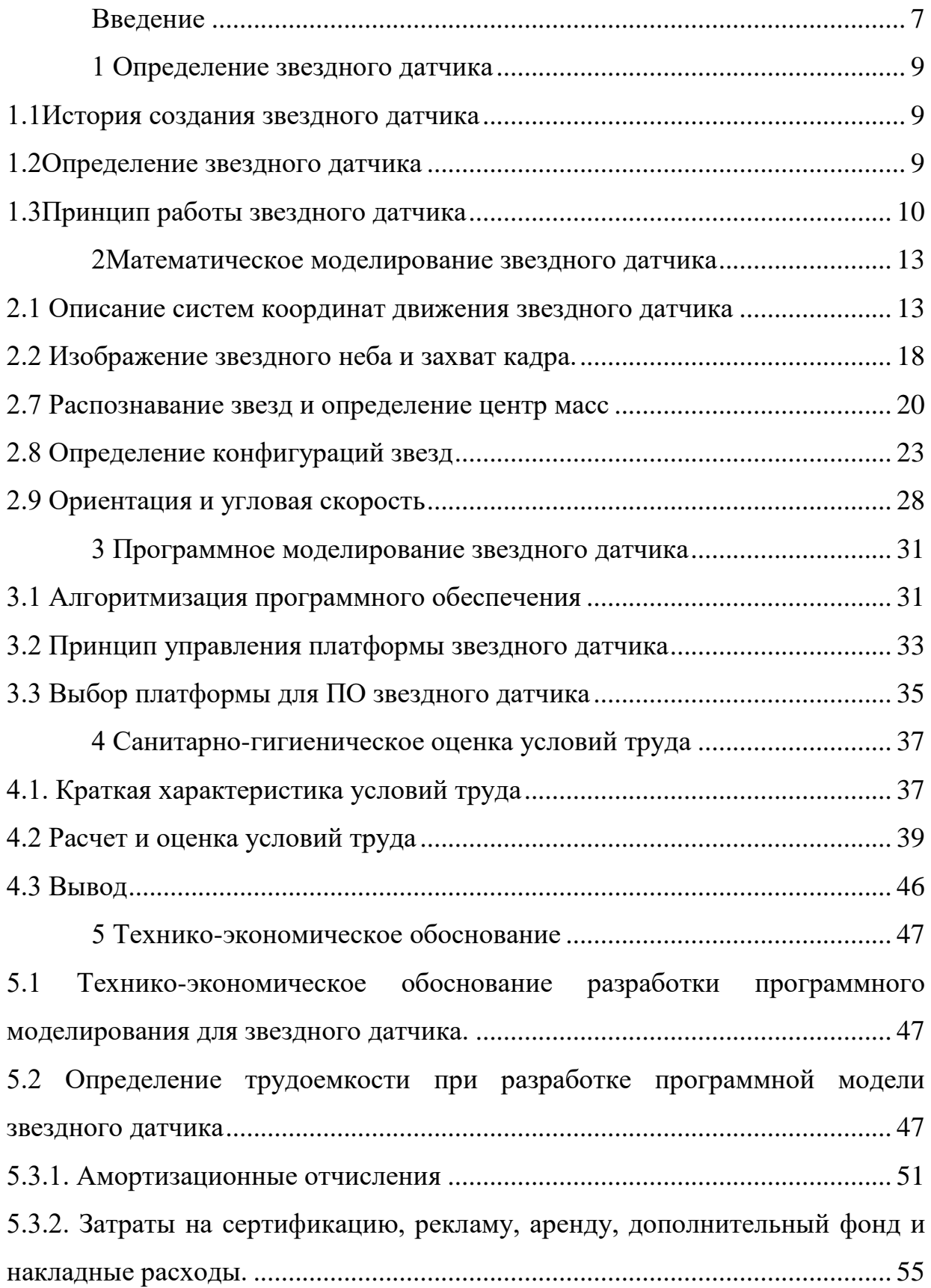

<span id="page-5-0"></span>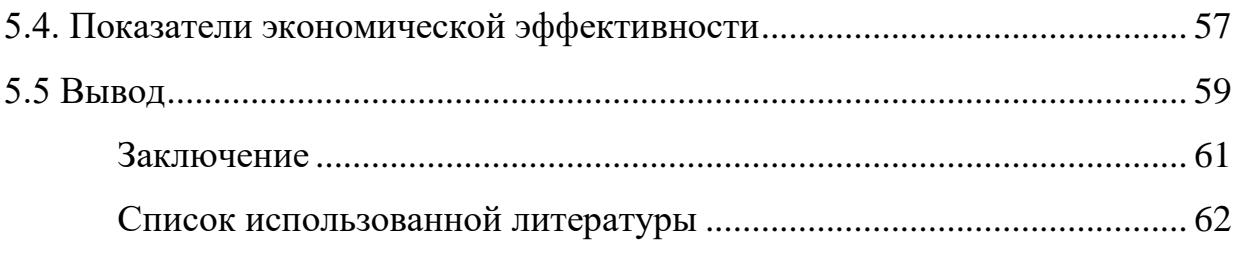

#### **Введение**

После покорения космического пространства первым человеком человечество начало активное исследования космоса, тем самым появились задачи с ориентацией и стабилизацией космического аппарата (КА). Ориентация КА нужно для правильного движения по орбите и максимально эффективной приема-передачи информации. На данный момент есть две системы ориентации: активная и пассивная. К пассивной системе относятся гравитационная, аэродинамическая и электромагнитная ориентации. Все они не требуют энергии КА и являются наиболее экономными, но мнее точными датчиками. К активной системе относятся гироскопы, реактивные сопла, маховики, звездные и солнечные датчики и т. д. Для их работы нужна энергия КА, тем самым являются менее экономичными, но более точными. Среди всех датчиков ориентации звездный датчик является одним из самых точных и сложнейших приборов на КА.

Сейчас использование звездного датчика в современной космической индустрии стало неотъемлемой частью при разработке КА. Для разработки используется математическое и программное моделирование, так как можно будет протестировать систему на наличие сбоев и отказов, улучшить систему и свести к минимуму сбоев на реальном аппарате.

В первой половине дипломной работы будут представлены математические расчеты и моделирование звездного датчика. Все расчеты будут основаны на существующих системах и звездном датчике. Во второй половине будут представлены краткое программное представление системы, алгоритмы программного продукта.

Цель данного дипломного проекта – исследование и первичное разработка математического и программного имитирования звездного датчика. Начало разработки отечественного аналога данного программного продукта.

Актуальность проекта. Разработка ПО для звездного датчика очень дорогостоящий элемент датчика и разработка в Казахстане может уменьшить расходы на изготовление КА и в дальнейшем выйти на рынок как конкурентно способного изготовителя.

Задачи дипломной работы:

1. Изучение последней литературы по разработкам звездного датчика в лидирующих странах в космической индустрии.

2. Изучение принципа и главные математические аспекты работы звездного датчика.

3. Создание алгоритма функционирования программного продукта для выбранного модели датчика.

4. Выбрать платформу для разработки и расписать алгоритм разработки ПО для звездного датчика.

#### <span id="page-8-0"></span>**1 Определение звездного датчика**

#### <span id="page-8-1"></span>**1.1 История создания звездного датчика**

После начала космической эры инженеры столкнулись со множеством новых задач и проблем во время полета КА. В этом числе было проблема хаотичного движения вокруг своей оси. Именно ориентация вокруг своей оси напрямую влияет на эффективность и точность движения по орбите и исполнения маневров. Эта проблема стало решаться разнообразными датчиками ориентации и самым новым является звездный датчик. Первым использованием данного датчика приходится на вторую половину 80-х годов прошлого века.

Эту новую разработку стали активно использовать в США (JPL), Институт Космических Исследований АН СССР, Франция (SODERN), Германская Демократическая Республика (Карл Цейсс Йена) и Италия (Galileo).

Звездный датчик и система ориентации «Астро» были установлены на станции «Мир», и проработав там успешно 11 лет, также был использован для затопления станции в океан.

На данный момент существует более десяти зарубежных изготовителей звездных датчиков и ПО для них: Jena-Optronik, SODERN, Ball Aerospace, Goodrich, Galileo Avionica, Terma и т. д. [1]

К сожалению, Республика Казахстан не имеет отечественных производителей звездных датчиков.

### <span id="page-8-2"></span>**1.2 Определение звездного датчика**

Звездный датчик (в зарубежных источниках «астодатчик») – прибор для определения ориентации КА используя звездное небо. Ориентация

звездного датчика в космическом пространстве происходит через объектив и детектор, которые регистрируют снимки звездного неба и сравнивают со звездами из звездного каталога. Обычно звездный датчик основан на ПЗСматрице (прибор с зарядовой связью), который состоит из множество светочувствительных фотодиодов.

Поле зрения объектива может калиброваться от 10 до 25 градусов, и масса датчика варьируются в пределе 2-5 килограммов. Чувствительность детектора тоже зависит от модели и требований заказчика.

При использовании звездного датчика происходит множество помех, в том числе засветка изображений и попадания мелких частиц в объектив датчика. Для отработки таких помех и сбоев производится имитирующие условия для тестовых моделей на земле.

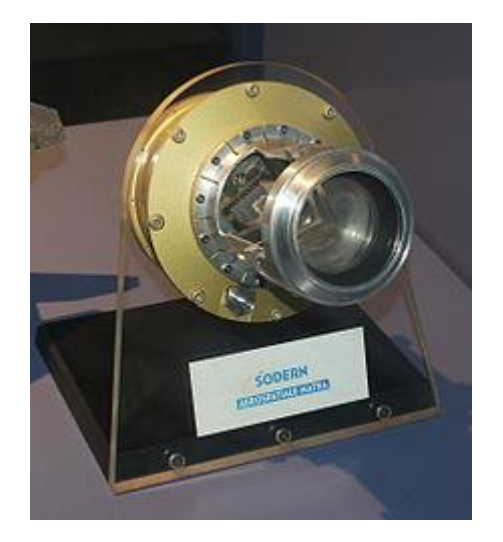

Рисунок 1.1 - Звездный датчик компании SODERN

### <span id="page-9-0"></span>**1.3 Принцип работы звездного датчика**

Все части звездного датчика можно разделить на:

- оптические составляющие (объектив, и т. д.);
- фоточувствительные составляющие (фотоприемник);

– электронные составляющие (электроника фотоприемника, электроника обработки данных, память).

Звездный датчик определяет свое местоположение в инерциальной системе координат путем наблюдения звездного неба в видимом диапазоне длин волн. Датчик получает изображение видимого звездного неба с помощью встроенного в датчик объектива. В полученном изображении выявляются изображения звезд, для которых определяются координаты на матричном приемнике излучения. Характеристики звезд в кадре сравнивается с хранящимся в памяти звездного датчика каталогом звезд, для которых известны небесные координаты в экваториальной системе координат. В итоге сравнения является отождествление звездного неба из каталога с изображениями звезд на изображении. По этим звездам производится вычисление ориентации звездного датчика относительно инерциальной системы координат, связанной с неподвижными звездами. Такое действие определения ориентации периодически повторяется. Максимальная частота повторения действия определения ориентации – 10 Гц. Калибровки звездного датчика должны проводиться по мере деградации фоточувствительного ПЗС-матрицы. Повтор калибровок происходит от радиационной обстановки. Также в датчике находится термоэлектрический холодильник для повышения температуры фотоприемника.

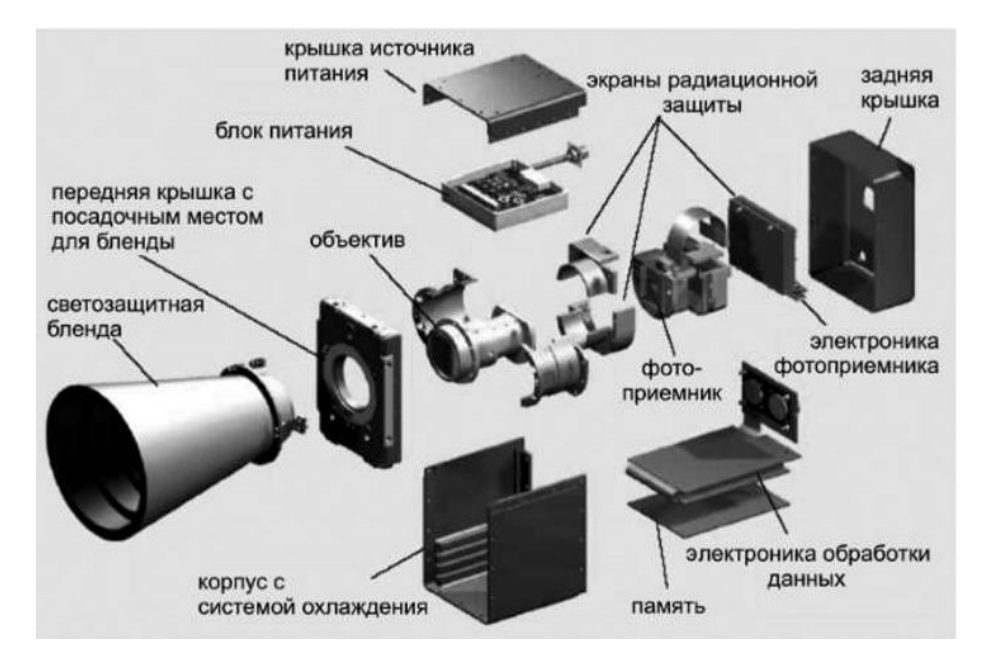

<span id="page-11-0"></span>Рисунок 1.2 - Основные элементы звездного датчика

#### **2 Математическое моделирование звездного датчика**

#### <span id="page-12-0"></span>**2.1 Описание систем координат движения звездного датчика**

Для начала рассмотрим системы координат движения звездного датчика. Для этого вводятся две правые декартовые системы координат с нулевой точкой O в центре небесной сферы.

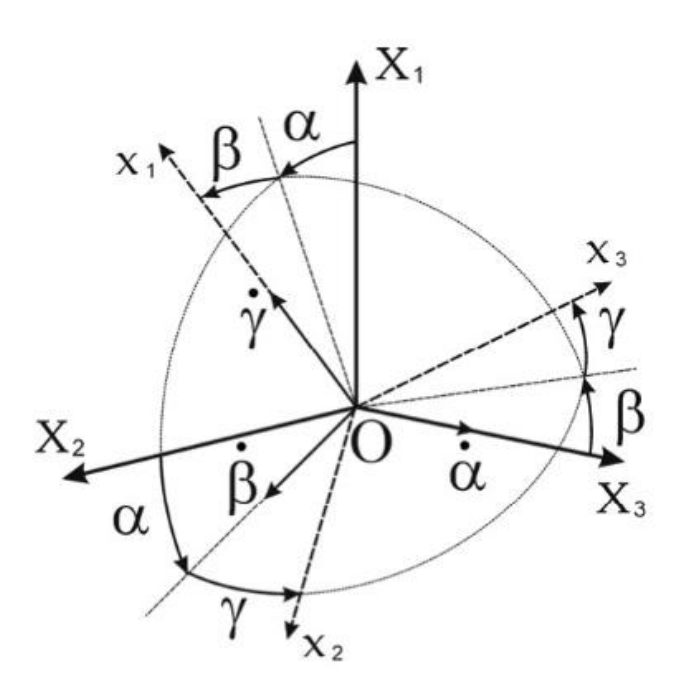

Рисунок 2.1 - Относительность инерциальной и подвижной систем координат.

 $OX_1X_2X_3 -$ интегральная (базовая) система координат. Первая ось лежит на плоскости небесного экватора и смотрит на точку весеннего равноденствия; третья ось лежит на оси вращения Земли; а вторая ось является дополнением правой тройки.

 $0x_1x_2x_3$  – подвижная, но связанная с КА система координат, оси которой являются осями спутника, где установлен звездный датчик. Предполагается, что оптическая датчика совпадает с  $0x_1$ , плоскость фоторедактора параллельна с  $0x_2x_3$ .

$$
X = Ax = \begin{vmatrix} a_{11} & a_{12} & a_{13} \\ a_{21} & a_{22} & a_{23} \\ a_{31} & a_{32} & a_{33} \end{vmatrix} \cdot x,
$$
 (1)

где

 $a_{11} = \cos a \cos b$ ,  $a_{12}$  = sin a sin y – cos a sin b cos y,  $a_{13}$  = sin a cos y + cos a sin b sin y,  $a_{21} = \sin b$ ,  $a_{22} = \cos b \cos y$ ,  $a_{23} = -\cos b \sin y$ ,  $a_{31} = -\sin a \cos b$ ,  $a_{32} = \cos a \sin y + \sin a \sin b \cos y$ ,  $a_{33} = \cos a \cos y - \sin a \sin b \sin y$ .

Уравнение движения КА:

$$
J\omega + \omega \times J\omega = M_0,\tag{2}
$$

где J - тензор инерции, вычисленный на главных осях.

ω - вектор абсолютной угловой скорости.

 $M_0$  – Вектор суммарного момента внешних сил.

Динамические уравнения кинематических соотношений Пуассона:

$$
\tau_i = \omega \times \tau_i,\tag{3}
$$

где  $\tau_i$  – орт соответствующей оси подвижной систем координат.

При интегрировании уравнений движения ((2), (3)) используется нулевой момент и осесимметричный КА, а вместе с ним и датчик, совершают регулярную прецессию с известными параметрами. С этой целью реализовано математическое моделирование орбитального и относительного действием движения ПОД возмущающих, восстанавливающих  $\mathbf{M}$ управляющих моментов различной природы.

Вот некоторые из них:

- гравитационный момент:

$$
M_0^{\rm rp} = \frac{3\mu_g}{r^3} E \times JE,
$$

где µ - гравитационный параметр притягивающего центра;

г - расстояние от притягивающего центра до центра масс КА.

E - орт местной вертикали.

- магнитный момент:

$$
M_0^{\text{MATH}} = m \times B,
$$

где m - вектор суммарного магнитного момента носителя.

В - вектор индукции магнитного поля Земли.

- управляющий момент, создающий маховиками:

$$
M_0^{\text{max}} = -H - \omega \times H,
$$

где Н - вектор кинетического момента, создающий маховиками.

При численном интегрировании движения векторное уравнение (2) проецируется на оси подвижной системы координат. Вектора m и H естественным образом записывается в подвижной системе требуют осуществления перехода к связанным осям. Выполним вычисления этих векторов с использованием элементов теории орбитального движения.

Возьмем орбитальную систему координат КА  $OY_1Y_2Y_3$ . Первая ось направлена на радиус вектор точки положения КА по орбите, вторая ось находится на плоскости орбиты, а третья ось дополняет до правой ортогональной системы.

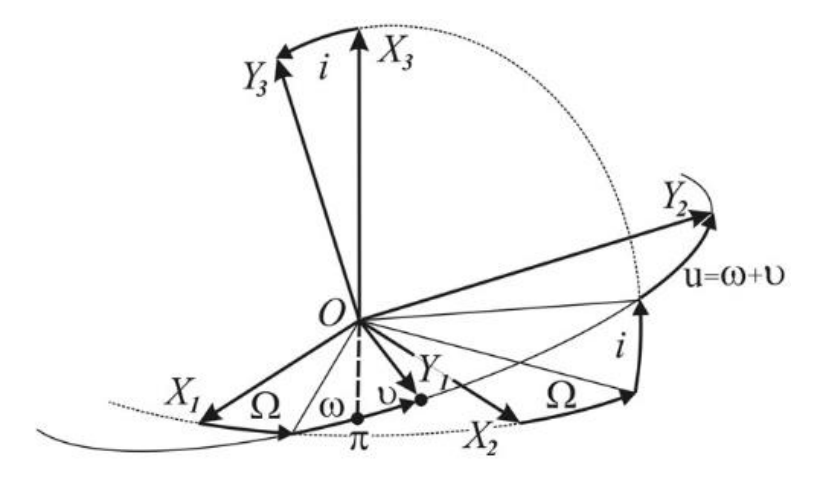

Рисунок 2.2 - Ориентация системы координат КА относительно инерциальной.

Углы долготы восходящего узла и наклонения определяют положение плоскости орбиты. Эксцентриситет орбиты (е) определяет ее форму, а параметр орбиты (p) ее размер. Угол аргумента перицентра (угол между линией узлов и направлением на перицентр орбиты) задает положение орбиты в плоскости КА. Момент времени, когда КА первый раз проходит через перицентр, считается известным.

Получение  $0X_1X_2X_3$  из  $0Y_1Y_2Y_3$  происходит через 3 последовательных поворота. Первый поворот осуществляется на угол долготы восходящего узла вокруг третьи инерциальной оси, второй поворот на угол наклонения нового положения первой инерциальной оси, третий поворот на угол аргумента широты вокруг новой третьей инерциальной оси. Связь между двумя системами координат можно описать в матричном виде:

$$
X = CY,
$$
 (4)

$$
C = \begin{pmatrix} \cos \Omega \cos u - & -\cos \Omega \sin u - & \sin \Omega \sin i \\ -\sin \Omega \sin u \cos i & -\sin \Omega \cos u \cos i \\ \sin \Omega \cos u + & -\sin \Omega \sin u + & -\cos \Omega \sin i \\ + \cos \Omega \sin u \cos i & + \cos \Omega \cos u \cos i \\ \sin u \sin i & \cos u \sin i & \cos i \end{pmatrix}.
$$

Положение КА на орбите (расстояние от притягивающего центра до центра масс КА и гравитационный параметр притягивающего центра) можно определить через следующие уравнения:

$$
t - \tau_{\pi} = \frac{a^{3/2}}{\mu^{1/2}} (E - e \sin E), \tag{5}
$$

$$
tg\frac{\vartheta}{2} = \sqrt{\frac{1+e}{1-e}}tg\frac{E}{2},
$$
  

$$
r = \frac{p}{1+e\cos\vartheta}
$$
 (6)

где  $a = p/(1 - e^2) - 6$ ольшая полуось орбиты;

Е - эксцентрическая аномалия.

Выражение (5) описывает связь между временем и положением КА на орбите, выраженным через эксцентрическую аномалию, а выражение (6) связь эксцентрических и истинных аномалий.

Воспользуемся выражением (4) для записи векторов Е и В в инерциальной системе координат. Вектор истинной вертикали в системе 0Y<sub>1</sub>Y<sub>2</sub>Y<sub>3</sub> можно записать как

$$
E^{OY}=(1\ 0\ 0\ )^T,
$$

17

где

$$
B^{OY} = B_0 \begin{pmatrix} -2\sin u \sin i \\ \cos u \sin i \\ \cos i \end{pmatrix}.
$$

Вектор Е в проекциях на оси  $O X_1 X_2 X_3$  можно записать так:

$$
E^{OX} = \begin{pmatrix} \cos \Omega \cos u - \sin \Omega \sin u \cos i \\ \sin \Omega \cos u + \cos \Omega \sin u \cos i \\ \sin u \sin i \end{pmatrix}.
$$

### <span id="page-17-0"></span>**2.2 Изображение звездного неба и захват кадра.**

Числовое интегрирование уравнений движения (2) и (3) с заданными начальными условиями, параметрами системы и элементами орбиты КА, позволяют определить матрицу направляющих косинусов (ориентацию в данный момент датчика относительно инерциальной системы) в каждый момент времени. В соответствии с задаваемым пользователем полем зрения камеры, определяется «наблюдаемая» часть пространства. Сферические координаты звезд (α, δ) пересчитываются в декартовые координаты инерциальной системы  $(0X_1X_2X_3)$  которые, с помощью известной матрицы направляющих косинусов переводятся в подвижную систему  $(0x_1x_2x_3)$ . Местонахождения звезд в передвижной системе координат переходит в сферические координаты (φ, θ), который определяет направление вектора на звезду.

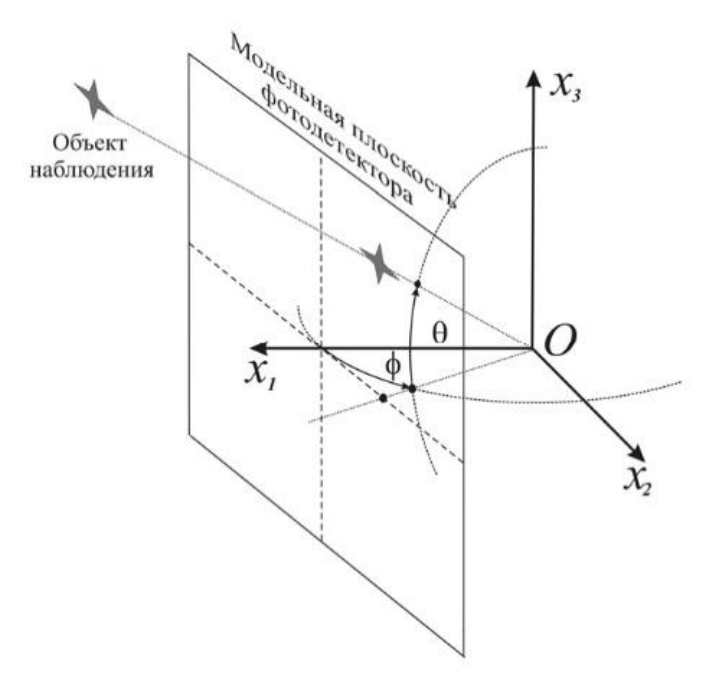

Рисунок 2.5 - Нахождение направления вектора на звезду в передвижной системе координат.

С помощью перспективной проекции наблюдаемые звезды из сферической системы (φ, θ) переходит в прямоугольную систему координат, связанную с модельной плоскостью фотодетектора (Рис. 2.5) и будут отображаться на мониторе. Яркость и размер отображаемых звезд являются функциями звездной величины; количество изображенных звезд является настраиваемым параметром.

Также можно реализовать функцию отображения фоновых объектов: засветка части пространства, нахождение и изображение объектов неподвижных (пыль на объективе) и подвижных (космический мусор) относительно плоскости детектора.

В качестве испытуемого звездного датчика возьмем модель HYDRA-CP от компании SODERN.

| Название сенсора      | HAS-2 (CMOS)                  |
|-----------------------|-------------------------------|
| Размеры пикселей      | 18 MKM                        |
| Размеры матрицы       | 18.4 x 18.4 MM                |
| Разрешение            | 1024х1024 пикселей            |
| Встроенный объектив   | 18.5 MM f2.6 H40 <sup>0</sup> |
| Макс. Частота кадров  | 30 кадров/сек.                |
| Интерфейс подключения | <b>USB</b>                    |

Таблица 1 – Характеристики звездного датчика HYDRA-CP

Транслируемое имитатором изображение, "захватывается" камерой. Покадровый анализ полученного видеоизображений проводится в прямоугольной системе координат, связанной с плоскостью детектора (рис.  $2.6$ ).

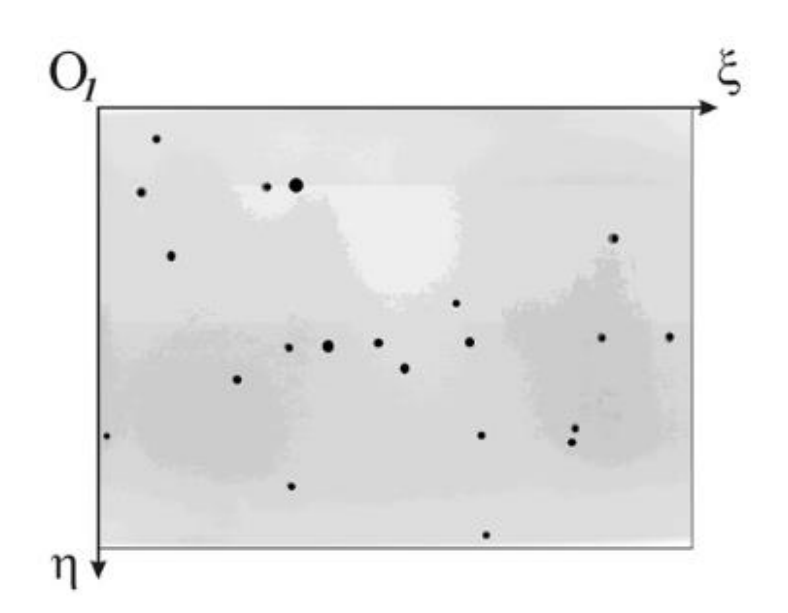

Рисунок 2.6 Связанная с плоскостью детектора система координат.

## <span id="page-19-0"></span>**2.7 Распознавание звезд и определение центр масс**

Задача распознавания звезд решается в идеализированной постановке. На имитируемых изображениях звездного неба отсутствуют объекты сложных конфигурации. В частности, не отображаются треки, природой которых является значительные угловые скорости движения камеры и шумы, вызванные прохождением протонов через ПЗС-матрицу под большим углом к ее оптической оси. Как уже отмечалось ранее, на изображениях, передаваемых на камеру, присутствуют только точечные объекты (звезды и помехи) и шумы, имитирующие стороннюю неоднородную засветку.

Процедура распознавания изображения звездного неба проводится в несколько этапов. В начале происходит фильтрация шумовых засветок путем изображения полобласти и разбиения на вычитания **ИЗ** текушей интенсивности каждого пикселя средних значений интенсивности в соответствующей области. Данное разбиение необходимо для борьбы с засветками. После осуществляется неоднородными сканирование фильтрованного изображения, и определяются локальные по подобластям максимумы сигнала. Интегральная интенсивность сигнала в окрестности обнаруженных максимумов согласно заданному критерию обнаружения сравнивается с текущим шумовым значением. При выполнении критерия объект считается обнаруженным, и проводится вычисление его центра масс в системе координат, связанной с плоскостью детектора:

$$
\xi_c = \frac{\sum \xi_i I_i}{\sum I_i}, \eta_c = \frac{\sum \eta_i I_i}{\sum I_i}
$$

где (ξ, η) - координаты пикселей изображения, попадающие в область локализации точечного сигнала;

 $I$  – соответствующие интенсивности (рисунок 2.7)

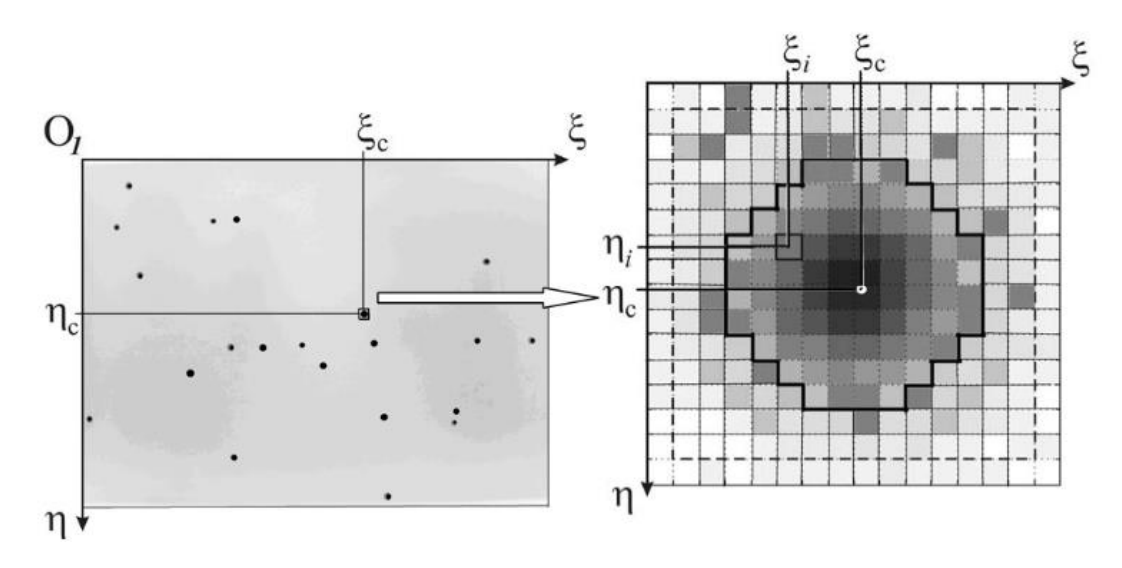

Рисунок 2.7 - Вычисление звезды и определение центра масс.

Процедура распознавания узлов калибровочных сеток немного отличается от распознавания имитируемых изображений звездного неба. В данном случае требуется найти большое количество звезд (от 100 до 400), не пропуская ни один. При этом необходимо установить местонахождения всех звезд относительно центральной точки сетки для того, чтобы в дальнейшем установить однозначное соответствие между имитируемыми и распознанными звездами.

Распознавание начинается с центральной точки, размеры которой несколько отличаются от остальных звезд и служат хорошим признаком для ее идентификации. После используется априорная информация о структуре сетки, которая позволяет прогнозировать положение изображений соседних узлов по ранее обнаруженным. Этот метод упрощает поиск и обнаружение звезд, сводя его к алгоритму прогноз-подтверждение-коррекция, а также позволяет автоматически получить желаемое соответствие между имитируемыми и обнаруженными звездами.

Необходимо обратить внимание на задачу локализации точечного объекта – выделенная область снимка (группы пикселей), которая учитывается при вычислении центра масс. В данном проекте использовалась прямоугольная область, в которую вписано изображение источника. Все

пиксели снимка, попавшие в эту область, учитывались при вычислении его координат. Но такой метод имеет значительные недостатки, так как не учитывает реальную форму изображения. Увеличение точности при определении координат центра масс может быть достигнуто в ходе решения данной задачи нахождения контура изображения. Следующий уровень точности может быть получен при использовании функций распределения наблюдаемого сигнала точечного объекта. Иными словами, локализованный сигнал интерполируется на аналитической функции (рис. 2.8), оценки параметров распределения которой проводятся на этапе калибровки прибора при различных углах ориентации источника относительно оптической оси.

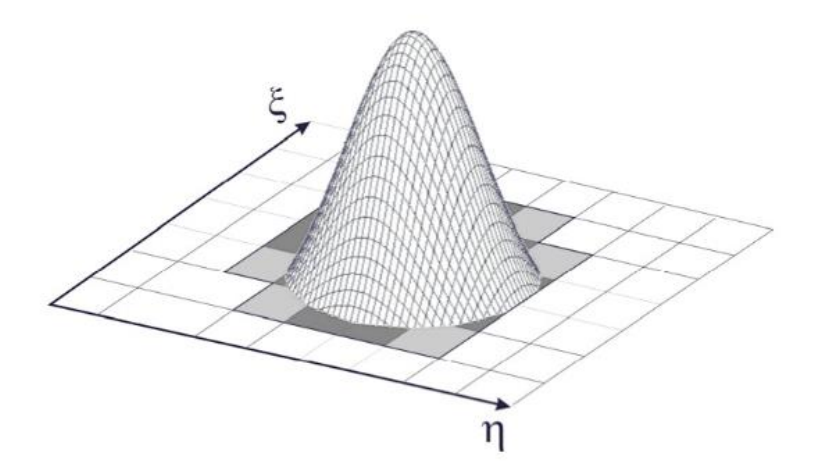

Рис. 2.7 - Трехмерная функция распределения полученного сигнала.

В данном случае могут быть учтены различные оптические эффекты, например искажение в крайних областях изображения и, как следствие, повышена точность прибора.

#### <span id="page-22-0"></span>2.8 Определение конфигураций звезд

После проведения распознавания звезд и определения реальных угловых расстояний между ними с использованием ранее подготовленных калибровочных функций производится их определение путем сравнения полученных конфигураций с конфигурациями, представленными в звездном каталоге.

Проблема определения звезд наряду с задачей распознавания является основным фактором, определяющим качество работы прибора в целом. Это самая ресурсоемкая операция и, если корректное решение задачи идентификации в целом определяет точность, то от методов решения задачи определения напрямую зависит скорость системы.

Одна из основных идей, являющаяся базовой при реализации многих алгоритмов идентификации, состоит в том, что звезды из каталога представляется в виде вершин ненаправленного графа G1, вес ребер которого равен угловому расстоянию, между звездами. Объекты, найденные после анализа захваченного кадра, также представляются в виде ненаправленного графа G2. Основная задача состоит в реализации быстрых методов поиска подграфа от G, изоморфного G2.

К другой группе алгоритмов идентификации относятся так называемые алгоритмы сеток, основная идея которых заключается в том, что с каждой звездой ассоциируется битовая матрица (или шаблон). Значение поля матрицы равно 1, если в него попадает звезда, соседняя к выбранной. В противном случае значение поля равно 0. Для определения звездных конфигураций используется побитовое сравнение матриц, построенных для анализируемого изображения с соответствующими шаблонами из каталога.

Все эти алгоритмы относятся к типу «Lost In Space» (далее LIS) и характеризуются тем, что для их реализации не нужна никакая априорная информация о текущей ориентации и угловой скорости камеры.

При наличии априорных данных о движении сенсора, полученных от сторонних устройств либо предварительно вычисленных посредством LIS алгоритмов. положение звезд  $\bf{B}$ системе детектора может быть спрогнозировано с высокой точностью. В этом случает задачи распознавания и определении сводятся к задаче сопровождения, выполняемой по схеме,

прогноз-коррекция, что существенно увеличивает быстродействие системы в целом.

В этой работе был выбран алгоритм, оптимизированный по скорости поиска. Размер каталога ограничивается N самыми яркими звездами. Каждой звезде присваивается уникальный номер. Создается таблица размером N х N, в ячейках которой находятся значения угловых расстояний между звездами с соответствующими номерами (рис. 2.8). С помощью построенной таблицы осуществляется быстрый доступ к расстоянию по номерам звезд.

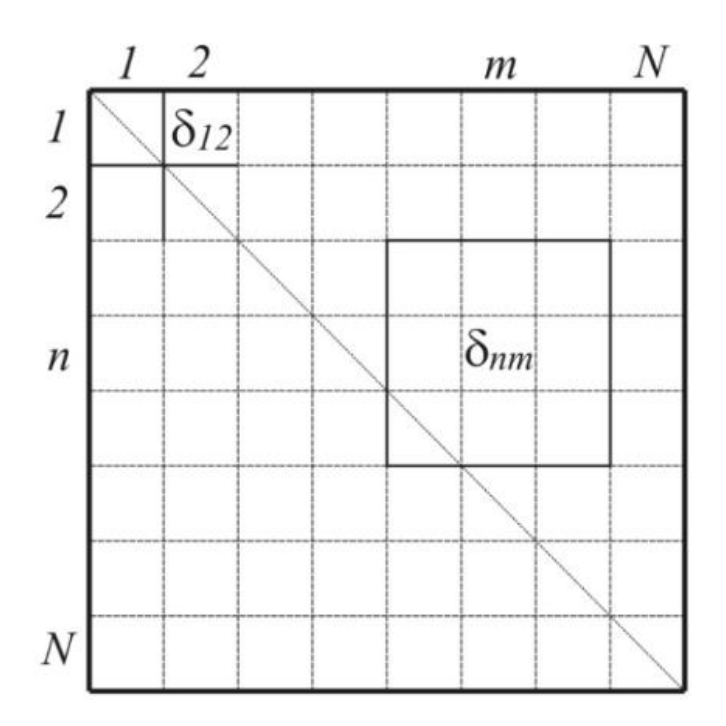

Рисунок 2.8 - схема таблицы угловых расстояний.

После создается список (рисунок 2.9), каждая строка которого содержит информацию о номерах звезд и соответствующем угловом расстоянии между ними. Список ограничен в соответствии с углом зрения используемого датчика и упорядочен по возрастанию расстояний.

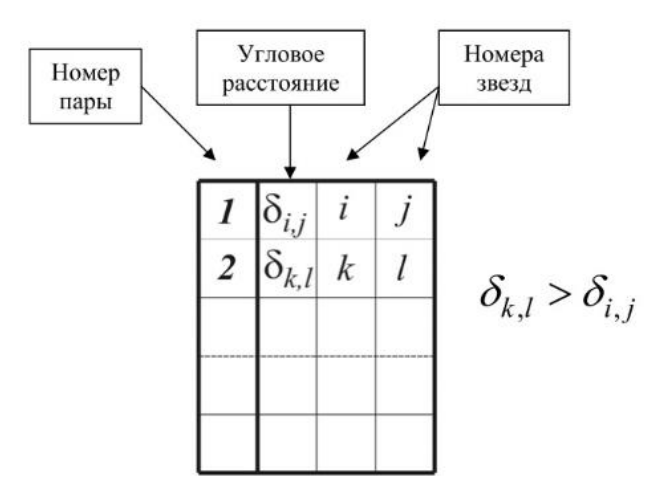

Рисунок 2.9 - Список расстояний между ними со сравнением звездным каталогом.

Алгоритм определения наблюдаемых звезд использует 5 самых ярких объектов изображения. Выбирается один объект, вычисляются угловые расстояния до оставшихся четырех, для каждого из которых по списку расстояний находятся подходящие пары. Далее формируется список 5 звезд, для которых расстояние от первой до остальных четырех находится в диапазоне  $\delta \pm \varepsilon$ , где  $\varepsilon$  – точность датчика по определению углового расстояния. Для каждой записи списка определяются все расстояния между звездами (используется таблица расстояний), и проверяется их соответствие расстояниям на изображении. Если хоть одно расстояние не совпадает, рассматриваем следующую запись. Схема алгоритма идентификации представлена на рис. 2.10.

Если среди 5 выбранных звезд на изображении присутствуют «фантомы» (объекты, которые не присутствуют в каталоге), то в списке не будет ни одной корректной конфигурации. В этом случае процедура идентификации звезд повторяется с другим набором звезд.

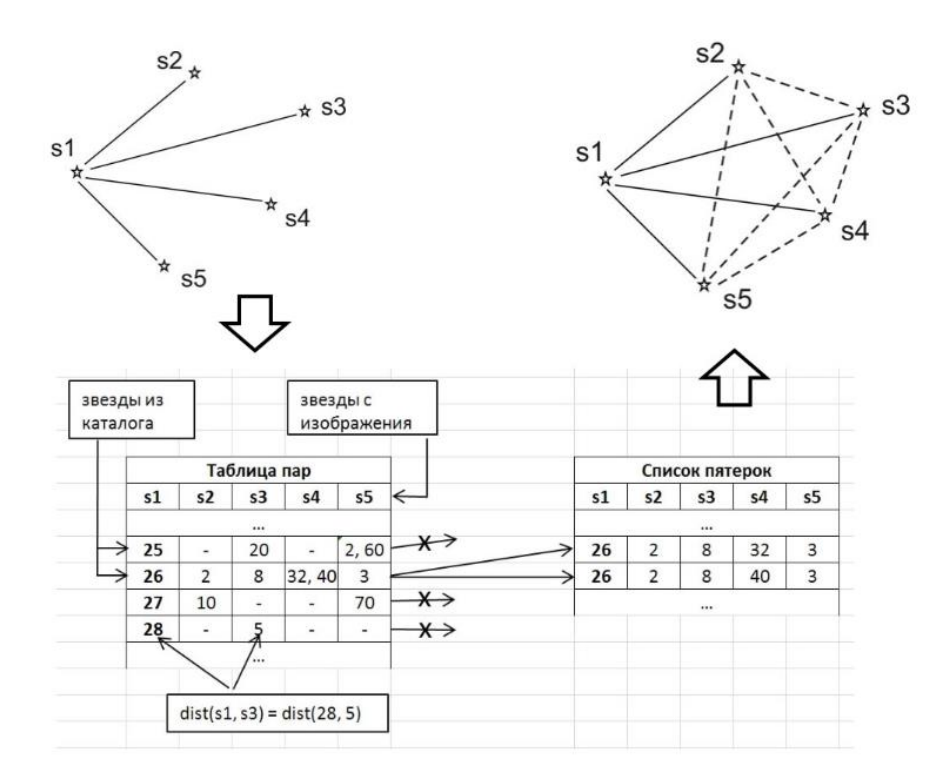

Рисунок 2.10 - Схема алгоритма определения звезд.

С использованием данного алгоритма осуществлялась определение, при отображении 1500 объектов, в то время как информация присутствовала только о трехсот, то есть предложенный метод успешно обходит проблему присутствия на изображениях тусклых звезд и «фантомных» объектов.

Проблема оптимизации скорости определении при наличии «фантомных» объектов, а также задачи детального анализа алгоритма в сравнении с существующими подходами могут стать предметом будущих исследований.

Также можно отметить алгоритм сопровождения объектов. В этом случае априорная информация о текущей ориентации камеры и ее угловой обработки скорости передавалась имитатора  $\overline{B}$ модуль **OT** кадра, прогнозировалось положение соответствующих звезд в системе координат детектора, проводилось распознавание выделенных областей изображения, подтверждалось их наличие, проводилась корректировка положений центров масс изображений и выполнялась процедура сравнения обнаруженной

конфигурации с прогнозной. Подобный подход существенно повысил скорость системы в целом.

На рис. 2.11 представлен пример распознанного изображения и идентифицированных объектов. Среди всех обнаруженных точечных объектов выделены девять самых ярких (двойная граница). Определение была проведена по 5 объектам.

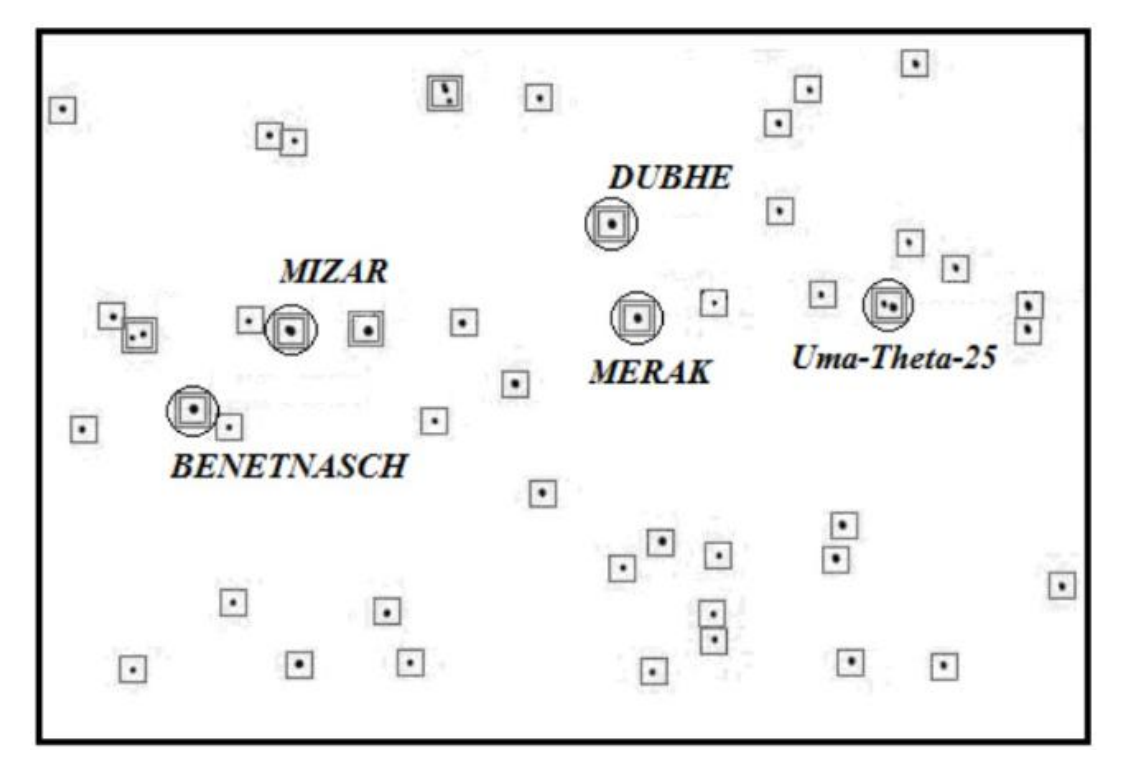

Рисунок 2.11 - Определение изображения звезд.

### <span id="page-27-0"></span>**2.9 Ориентация и угловая скорость**

Определение текущей ориентации КА сводится к решению оптимизационной задачи вида:

$$
\min_{\{a_{jk}\}} \sum_{i=1}^n ||X_i - Ax_i||,
$$

где n – список определенных звезд;

X – координаты i-ой звезды в инерциальной системе координат;

х – соответствующие координаты в передвижной системе координат. При этом элементы матрицы направляющих косинусов аjk должны удовлетворять условиям ортогональности.

В данном случае рассмотрим метод определения текущей матрицы направляющих косинусов, суть которого заключается в следующем.

Пусть  $s_{ii}$  – координаты 3 звезд в системе координат детектора ( $j = 1...3$ – индекс соответствующей точки, i = 1…3 – координата в проекции на соответствующую ось), а  $S_{ii}$  – соответствующие координаты в инерциальной системе. Элементы матрицы направляющих косинусов определим в ходе решения уравнений вида:

$$
\begin{pmatrix} S_{j1} \\ S_{j2} \\ S_{j3} \end{pmatrix} = \begin{vmatrix} a_{11} & a_{12} & a_{13} \\ a_{21} & a_{22} & a_{23} \\ a_{31} & a_{32} & a_{33} \end{vmatrix} \times \begin{pmatrix} S_{j1} \\ S_{j2} \\ S_{j3} \end{pmatrix}.
$$

Очевидны следующее равенство

$$
S_{ji} = \sum_{k=1}^3 a_{jk} s_{jk},
$$

которые после введения в рассмотрение вспомогательной матрицы:

$$
D = \begin{vmatrix} S_{11} & S_{12} & S_{13} \\ S_{21} & S_{22} & S_{23} \\ S_{31} & S_{32} & S_{33} \end{vmatrix}
$$

сгруппированы в следующие 3 алгебраические системы

$$
\begin{pmatrix} S_{j1} \\ S_{j2} \\ S_{j3} \end{pmatrix} = D \begin{pmatrix} a_{i1} \\ a_{i2} \\ a_{i3} \end{pmatrix}.
$$

Откуда следует

$$
\binom{a_{i1}}{a_{i2}} = D^{-1} \binom{S_{1i}}{S_{2i}}.
$$

Далее проводим несколько вычислений (для разных троек), усредняем результат и выполняем ортогонализацию матрицы направляющих косинусов.

По двум известным ориентациям камеры A(k) и A(k+1), разделенным промежутком t, можно найти угловую скорость вращения КА посредством решения уравнения Пуассона:

$$
\frac{dA}{dt} = \Omega A, \Omega = \begin{pmatrix} 0 & -\omega_3 & \omega_2 \\ \omega_3 & 0 & -\omega_1 \\ -\omega_2 & \omega_1 & 0 \end{pmatrix},
$$

где ω – проекция абсолютной угловой скорости на оси инерциальной системы координат.

<span id="page-29-0"></span>В таком случае

$$
\Omega = \frac{dA}{dt} A^{-1} \approx \frac{A_{k+1} - A_k}{\Delta t} \left( \frac{A_{k+1} + A_k}{2} \right). [2]
$$

## **3 Программное моделирование звездного датчика**

## <span id="page-30-0"></span>**3.1 Алгоритмизация программного обеспечения**

Для программной реализации ПО для звездного датчика для начала нужно определить алгоритм действий будущего продукта. Можно разделить все действия ПО на 3 основных этапа.

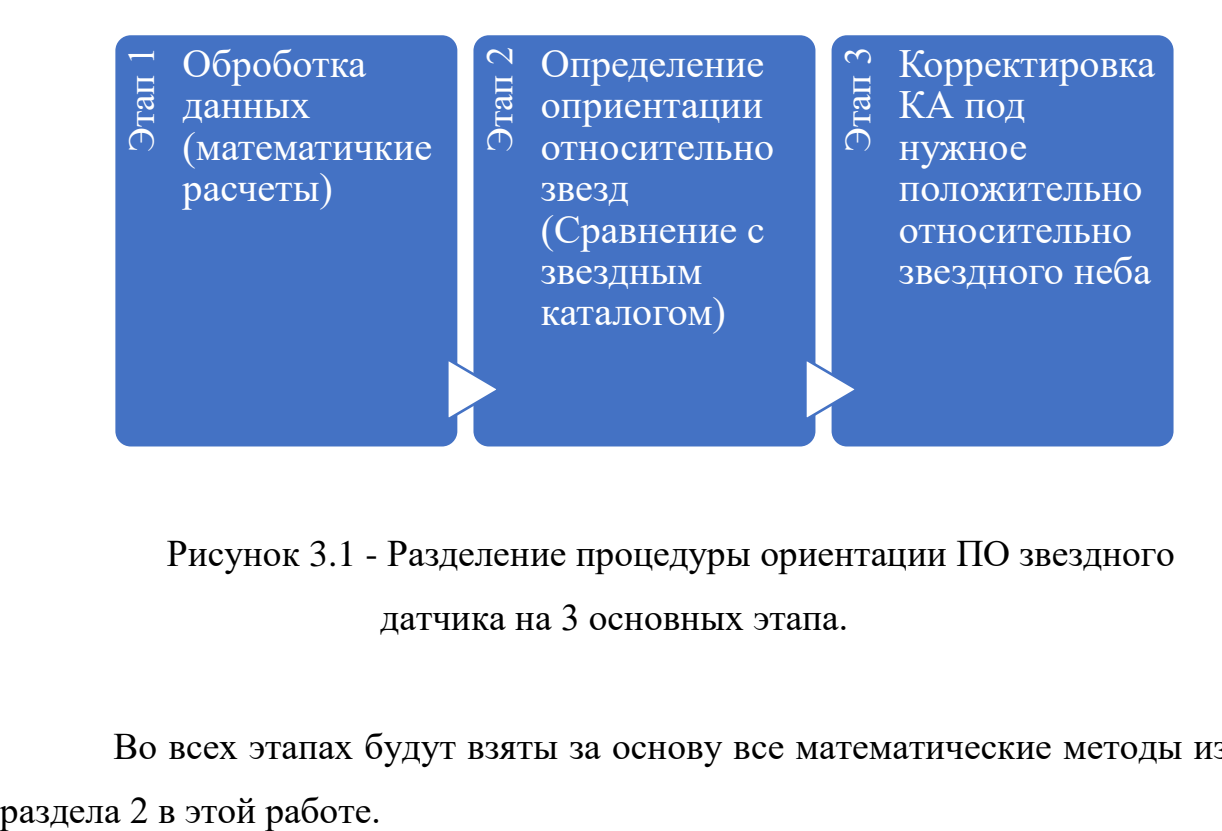

Рисунок 3.1 - Разделение процедуры ориентации ПО звездного датчика на 3 основных этапа.

Во всех этапах будут взяты за основу все математические методы из

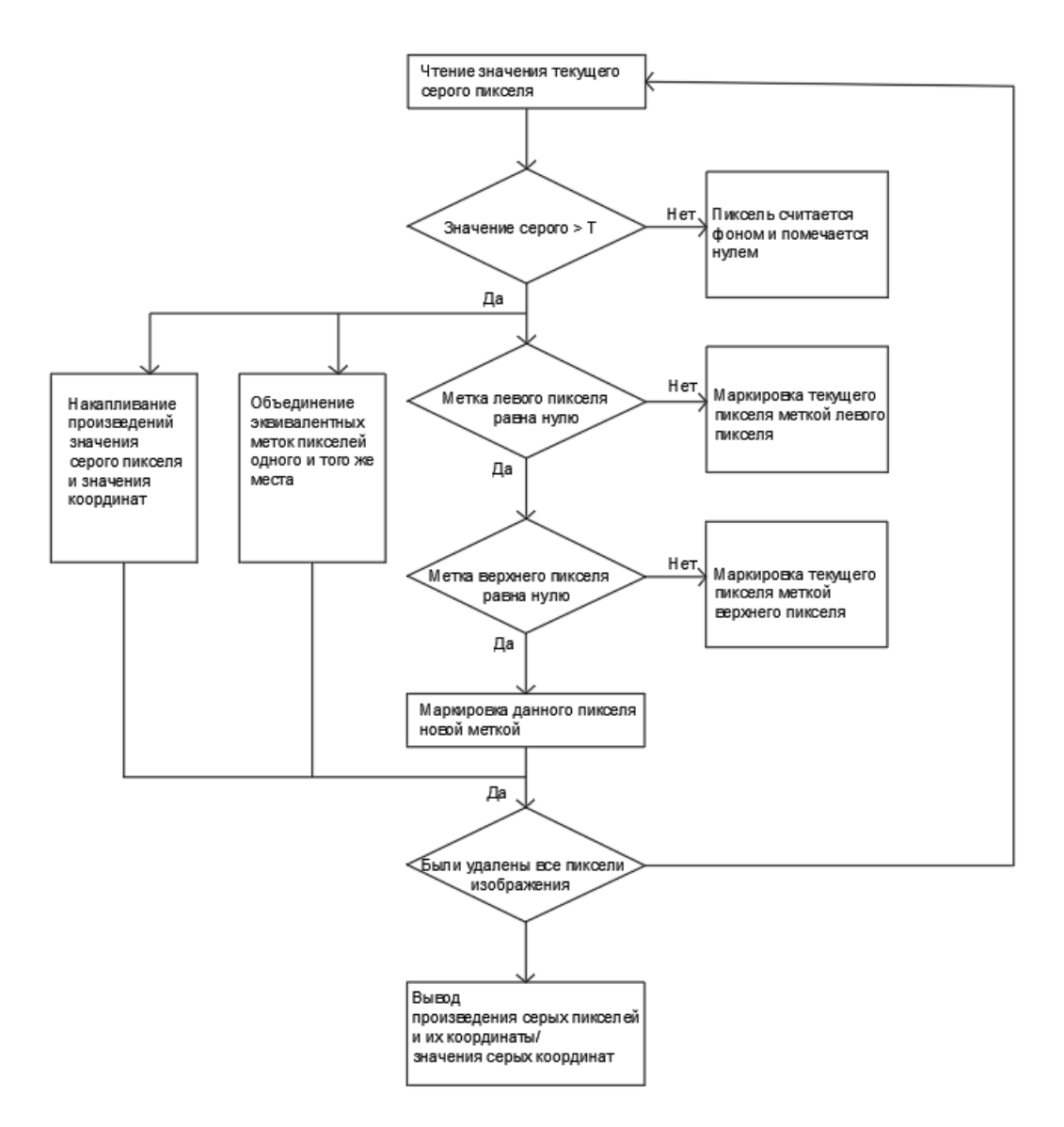

Рисунок 3.2 - Алгоритм первого этапа.

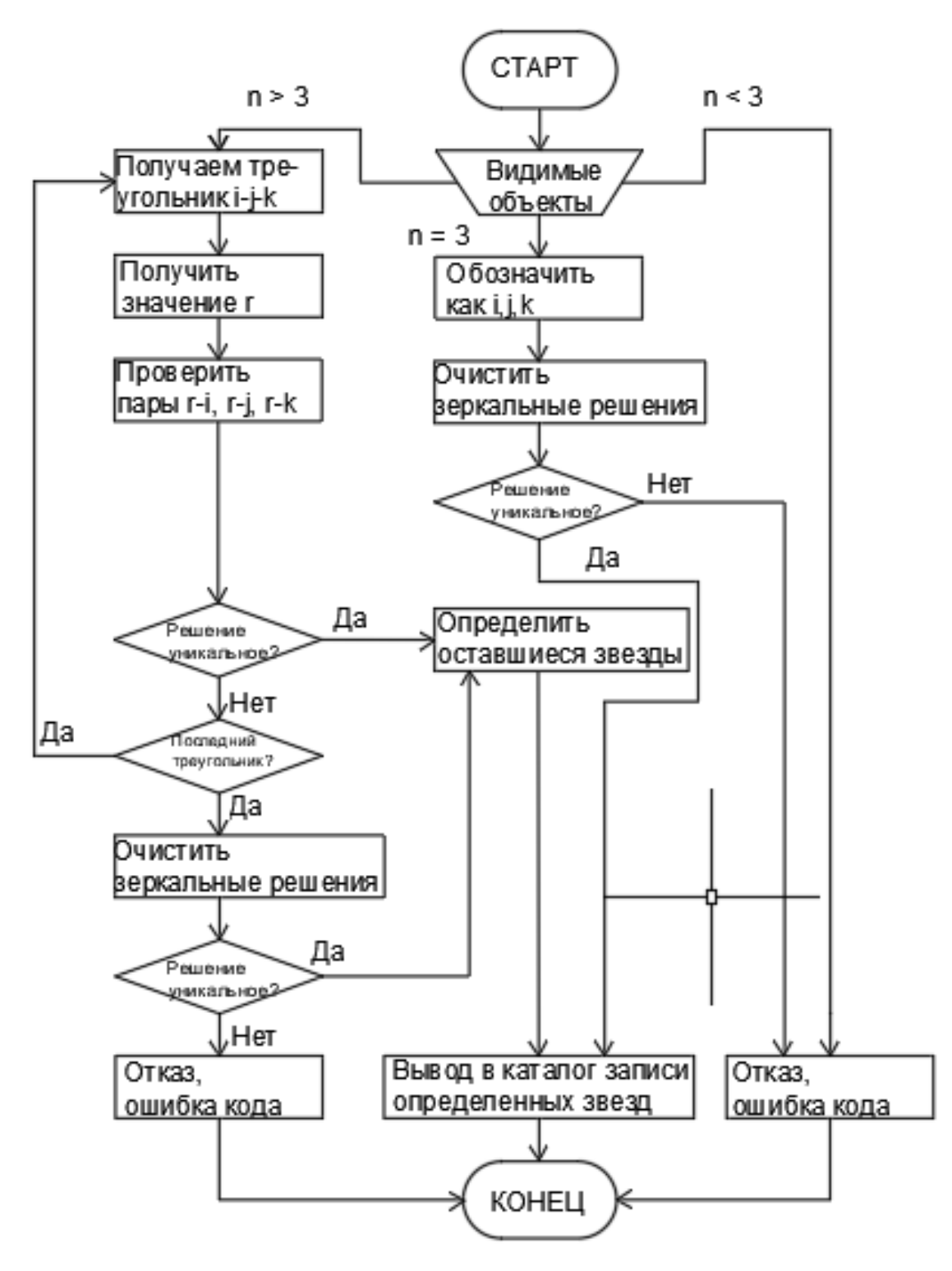

Рисунок 3.3 - Алгоритм второго этапа.

## <span id="page-32-0"></span>**3.2 Принцип управления платформы звездного датчика**

Для осуществления движений и поворотов звездного датчика данный датчик будет установлен на поворотной платформе.

Основными элементами интерфейса ПО платформы будут являться: элемент управления секторами поворотного платформы, позволяющий включать и выключать отдельные сектора;

– элемент панели истории команд, на которую выводятся все команды;

– элемент для входных/выходных величин, в котором осуществляется определение файлов для загрузки угловых скоростей;

элемент ручного управления поворотом;

«Вправо»;

элемент цикличного движения, для осуществления движения платформы по заготовленной программе.

В качестве входных данных в программу может быть загружена заранее составленный алгоритм движения на определенных угловых скоростях, в виде:

<временная метка> <угловая скорость>,

где временная метка задается в секундах, а угловая скорость задается в угловых секундах.

В качестве выходных данных будут выступать графики угловых скоростей и ускорений. Для записи данных в файл необходимо нажать кнопку «Запись данных» панель для входных/выходных данных. Также будет возможность задание интервала съема данных.

В элементе ручного управления будет возможность выполнения следующих действий:

- поворот платформы по часовой стрелке на заданный угол, кнопка «Влево»; - поворот платформы против часовой стрелки на заданный угол, кнопка

– движение по начальному положению, кнопка «По умолчанию»;

– остановка любого движения платформы, кнопка «Стоп»;

– изменение угла поворота и скорости поворота платформы.

Элемент цикличного движения позволит осуществить циклическое движение платформы и движение платформы по рассчитанной траектории. Для движения по рассчитанной траектории необходимо предварительно загрузить таблицу угловых скоростей в элементе задания входных/выходных данных, задать число циклов, частоту управления. Для цикличного движения необходимо указать число циклов и момент завершения движения.

В элементе «Настройка» ПО звездного датчика управления платформы может осуществить установку начального положения для платформы. Для фиксации любого положения платформы в качестве начального будет установлено функция «Установить центр».[3]

#### <span id="page-34-0"></span>**3.3 Выбор платформы для ПО звездного датчика**

Для создания ПО звездного датчика потребуется платформа, вмещающая огромную базу данных (звездный каталог, память снимков и алгоритмы определений) и иметь высокую скорость выполнения задач.

Исходя из требований было выбрано платформа .NET Framework.

Такая программа сперва будет проходить через промежуточный байткод Common Intermediate Language (CIL), потом написанный код будет исполняться виртуальной машиной Common Language Runtime (CLR). Использование виртуальной машины будет лучше сказываться на написания программного кода, потому что избавит инженера-разработчика от дополнительной работы в аппаратной части. При использовании виртуальной машины CLR встроенный в неё компилятор на лету переведет байт-код в машинный код процессора компьютера.

.NET Framework была разработана в 2002 году IT компанией Microsoft и была утверждена ISO и ECMA.

В этой платформе программный код будет записан программным

языком С#. Средой будет выступать Microsoft AI Platform.

Достоинства языка С#:

– объектно-ориентированный программный код;

– используется промежуточный байт-код и JIT-компилятор;

– при написании можно воспользоваться множеством библиотек и шаблонов из свободных источников, что очень удобно для инженераразработчика и увеличивает скорость программирования.

<span id="page-35-0"></span>Стоимость программного продукта и затраты на него рассчитаны в технико-экономическом обосновании данного дипломного проекта.

#### **4 Санитарно-гигиеническое оценка условий труда**

#### <span id="page-36-0"></span>**4.1 Краткая характеристика условий труда**

В данной дипломной работе рассматривается безопасность жизнедеятельности при разработке программных средств для звездного датчика. Поэтому я рассматриваю для помещения один из кабинетов оптической лаборатории в ТОО «Ғалам», г. Нур-Султан. Для работы требуется инженер-программист: 2 специалиста, а также соответствующее помещение для его работы, где будет разрабатываться ПО звездного датчика. Помещение размещается на первом этаже здания, размеры которого следующие: длина 8 м ширина 5 м, высота 3 м.

Инженер-программист работает с компьютером и исходя из этого человек подвергается воздействию ряда опасных и вредных производственных факторов: шумы и вибрации, различные электромагнитные излучения, статическое электричество и т. д. Работа с компьютером также сопровождается с умственной и психологической нагрузкой, зрительным напряжением.

Для комфортного и безопасного труда в первую очередь нужно подготовить помещение для работы. Нужно учесть следующие требования к производственным помещениям:

– освещение помещения

– окраска и коэффициенты отражения

– параметры микроклимата

– шум

Кроме этих требований будут рассмотрены условия правильной мебели и памятка о технике безопасности во время работы.

<span id="page-37-0"></span>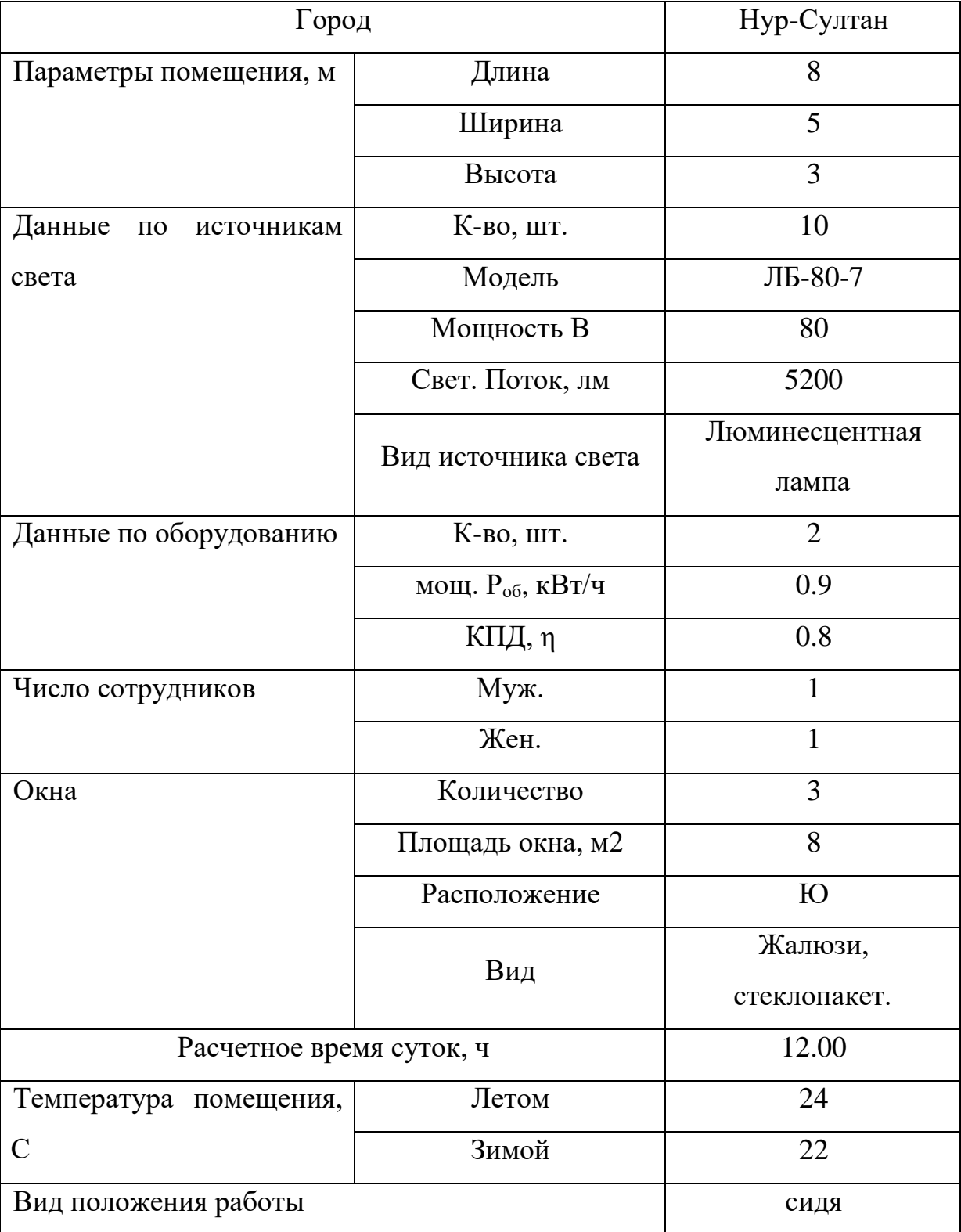

## Таблица 4.1 – Исходные данные

#### **4.2 Расчет и оценка условий труда**

## **4.2.1 Оценка соответствия требованиям производственного освещения**

Правильное рассчитанное производственное освещение является одним из главных требований безопасного труда. Хорошее освещение снижает нагрузку на зрительную работу, снижает утомляемость тем самым увеличивает эффективность работы. Также положительно влияет на психологическое здоровье рабочего персонала и снижает травматизм. В частности, для постоянной работы с компьютером правильный поток света предотвращает появлению профессиональных заболеваний и улучшает реакцию.

Освещение делится на естественное и искусственное. Также можно совмещать освещения – комбинированное освещение.

Естественное освещение происходит от лучей Солнца, проникающие через световые проемы. На качество естественного освещения влияют следующие параметры:

– количество окон;

– площадь окна;

– угол падения лучей в помещение;

– расположение окон;

– длительность светового дня;

– местность за пределами окна.

При среднем за год световом дне в Нур-Султане в 12 часов 15 минут и выход окон на юг предоставляет достаточное освещение для безопасной работы. При чрезмерной яркости освещения можно воспользоваться жалюзи, а при недостаточной освещенности (пасмурный день) можно воспользоваться искусственным освещением.

$$
100\frac{24}{40} = \frac{1.5 \cdot 0.8 \cdot 1.5 \cdot 10.5}{0.8 \cdot 0.7 \cdot 1 \cdot 0.9 \cdot 1} 1.7
$$

60≈63

Расчет естественного освещения показывает предоставляет достаточное естественного освещения для лаборатории.

Искусственное освещение применяется при недостатке или отсутствия естественного освещения (ночное время суток, сумерки, пасмурность). Дополнительного освещения не требуется, так как освещение уже предусмотрено для работ такого типа. В помещении используются люминесцентные трубчатые лампы ЛБ-80-7, 10 штук.

Все вышеописанные нормы были согласованы с СП РК 2.04-104-2012 «Естественное и искусственное освещение»

#### **4.2.2 Оздоровление воздушной среды лаборатории**

Окраска пол и стен помещения, мебели способствует созданию благоприятной атмосферы для комфортной работы и зрительного восприятия. Отражение от поверхностей не должно мешать процессу работы, нагружать зрение. Для работы с компьютером коэффициенты отражения должны не превышать: для стен 40-50%; для пола 30%; для потолка 60-70%; для мебели и оборудования 30-40%

Исходя, что окна помещения ориентированы на юг, для стен будет оптимален зеленовато-голубой или светло-голубой цвет, а пол зеленного, так как у зеленного и оттенки голубого имеют максимально подходящие диапазоны в спектре.

Все вышеописанные нормы были согласованы с СП РК 2.04-104-2012 «Естественное и искусственное освещение»

## **4.2.3 Создание оптимальных микроклиматических условий**

К микроклимату относится

– температура

– влажность

– скорость движения воздуха.

При оптимальных параметрах микроклимата человек чувствует себя работоспособным и не требует дополнительных средств. При расчетах будут учитываться тепловыделения с человека и особенности проводимой работы в помещении.

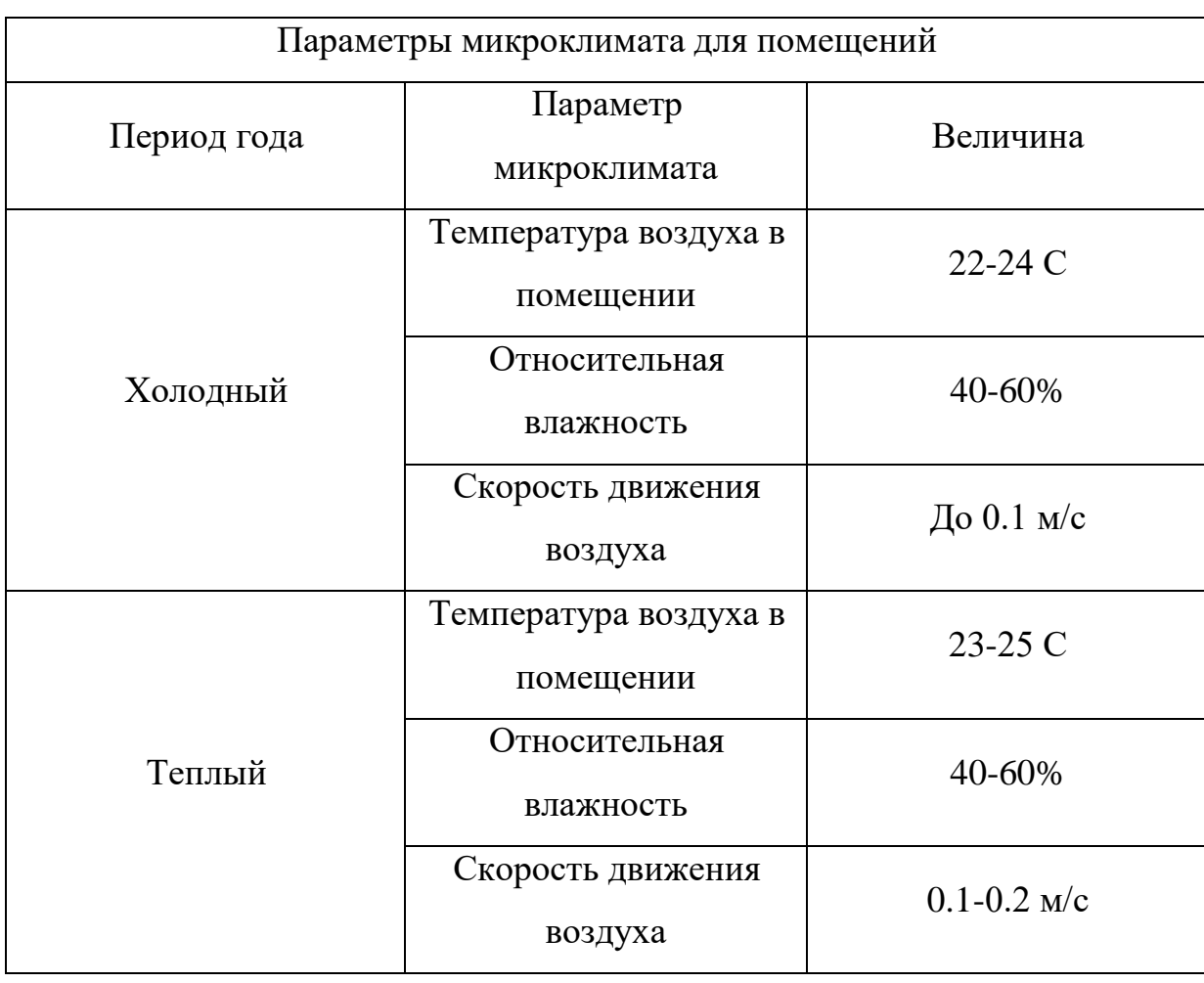

Таблица 4.2 – Параметры микроклимата

Продолжение таблицы 4.2

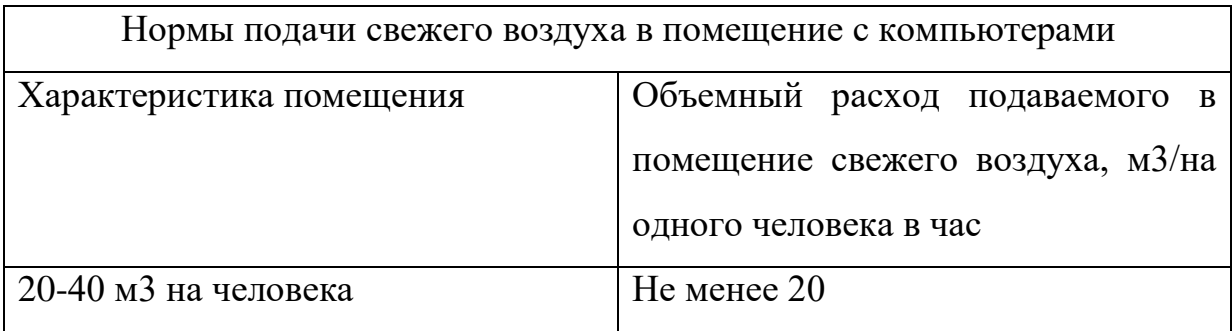

Во-первых, рассчитаем внутренние тепловые нагрузки помещения. Они состоят из выделения тепла человеком, осветительными приборами и оборудованием (в данной ситуации компьютерами).

Расчет теплоизлучений от компьютеров:

$$
Q_{\text{ren}} = 860.4,1868.0,9.2.0,7.1 = 4536,816 \text{ B}
$$

Теплопоступления от искусственного освещения:

$$
Q_{\text{oCB}} = 860.4,1868.0,8.15 = 43207,776 \text{ Br}
$$

Теплопоступления работников (мужчины и женщины): В теплый период года:

$$
Q_{\pi}^{s} = 67 + 67 \cdot 0.85 = 123.95
$$
 Br – *s*вное тепло  
 $Q_{\pi}^{o} = 102 + 102 \cdot 0.85 = 188.7$  Br – *общее тепло*

В холодный период года:

$$
Q_3^{\text{A}} = 89 + 89 \cdot 0,85 = 164,65 \text{ Br}
$$
 - *88* m

Теплопоступления от осветительных приборов:

$$
Q_{\text{oCB}} = 0.9 \cdot 80 \cdot 40 = 2880 \text{ BT}
$$

Теплопоступления от оборудования:

$$
Q_{06} = 0.9 \cdot 0.8 \cdot 2 = 1.44 \text{ kBr}
$$

Теплопритоки, возникающие за счёт находящейся оргтехники – это 30% теплопоступления оборудования = 0,432кВт

Во-вторых, рассчитаем наружные тепловые нагрузки:

Теплопоступления или теплопотери в результате разности температур снаружи и внутри здания:

$$
Q_{\text{orp}} = 120 \cdot 0.42 \cdot (-16.6 - 20.7) = -1879.92 \text{ Br}
$$

Теплопоступление от солнечного излучения через остекление:

 $Q_p = (59 \cdot 1,28 \cdot 0,95 \cdot 0,15 \cdot 28) + (91 \cdot 1,28 \cdot 0,95 \cdot 0,15 \cdot 28) = 766,08$  Br

Тепловой баланс помещения: Теплый период:

 $Q_{\mu_36}^{\pi}$  = 766,08 + 123,95 + 2880 + 1440 + 432 = 5642,03 Дж

Холодный период:

 $Q_{\mu$ 36</sub> = 766,08 + 164,65 + 2880 + 1440 + 432 - 1879,92 = 3762,11 Дж

Так как  $Q_{\text{\tiny H36}}^{\text{\tiny J}} > Q_{\text{\tiny H36}}^3$ , рассчитываем теплонапряженность воздуха:

$$
Q_{\rm H} = \frac{Q_{\rm H36}^{\rm T} \cdot 860}{V_{\rm nom}} = \frac{5642,03 \cdot 860}{120} = 40,435 \text{ kkaJ/m}^3
$$

Необходимое для поступления количество воздуха:

$$
L = \frac{Q_{\text{H36}}^{\pi} \cdot 860}{C \cdot \Delta t \cdot \gamma} = \frac{5642,03 \cdot 860}{0,24 \cdot 4,1 \cdot 1,206} = 408,7 \text{ m}^3/\text{vac}
$$

Кратность воздухообмена:

$$
n = \frac{L}{V_{\text{nom}}} = \frac{408.7}{120} = 3.41 \,\text{vac}^{-1}
$$

Основываясь на полученных результатах, выбираю кондиционер марки Medea 18 Aurora 1 G, который удовлетворяет всем требованиям по необходимому количеству воздуха. Основные характеристики:

Таблица 4.3 – Характеристики кондиционера

|                   | Размеры, мм   Мощность, кВт |             |             | Macca, | Расход    |
|-------------------|-----------------------------|-------------|-------------|--------|-----------|
|                   | $\Pi$ <sub>o</sub>          | Компрессора | Электро-    | KГ     | воздуха,  |
|                   | холоду                      |             | нагревателя |        | M3/q      |
| $965x215x319$ 3.2 |                             | 3.7         | 3.6         | 11.6   | Мин: 400  |
|                   |                             |             |             |        | Макс: 800 |

Все вышеописанные нормы были согласованы с Санитарноэпидемиологические правила и нормы "Санитарно-эпидемиологические требования к воздуху производственных помещений" РК от 14 июля 2005 года.

#### **4.2.4 Акустический расчет и оценка воздействия шума**

Шумы возникает при механических колебаниях в разных средах, тем самым порождая хаотичного сочетание различных частот и интенсивности звуков.

Шум ухудшает условия труда, приводя при длительном воздействии раздражительности, ухудшения слуха и памяти, головные боли и т. д. Все это приводит к снижению эффективности работы, психологическому расстройству, потерю слуха и проблемы с сосуда-сердечной деятельностью. Для каждой категории труда предусмотрены предельные уровни звука в дБ:

| Категория     | Категория тяжести труда |         |         |         |
|---------------|-------------------------|---------|---------|---------|
| напряженности | Легкая                  | Средняя | Тяжелая | Очень   |
| труда         |                         |         |         | тяжелая |
| Мало          | 80                      | 80      | 75      | 75      |
| напряженный   |                         |         |         |         |
| Умеренно-     | 70                      | 70      | 65      | 65      |
| напряженный   |                         |         |         |         |
| Напряженный   | 60                      | 60      |         |         |
| Очень         | 50                      | 50      |         |         |
| напряженный   |                         |         |         |         |

Таблица 4.4 – Категории напряженности и тяжести труда

Работа инженера-программиста является легкой тяжести и очень напряженной категории труда. Исходя из этого уровень шума должен не превышать 50 дБ.

Все вышеописанные нормы были согласованы с ГОСТ 12.1.003-2014 «Система стандартов безопасности труда. ШУМ. Общие требования безопасности.»

#### <span id="page-45-0"></span>**4.3 Вывод**

В разделе «безопасность жизнедеятельности» были анализированы нормы освещения и шума, а также рассчитали нужный поток воздуха для работоспособного условия труда. После всех расчетов было выявлено, что при реализации данного проекта будут соблюдены все нормы безопасности жизнедеятельности.

Было рассчитаны внутренние и внешние тепловые нагрузки, объем воздухообмена для выбора оптимального кондиционера с ключевыми характеристиками.

<span id="page-45-1"></span>Для более безопасного труда предлагаю включить короткие перерывы каждые 40 мин на разминку глаз и спины для более эффективной работы и предотвращения профзаболеваний сотрудника. А также рекомендую ношение очков с УФ-блокирующим покрытием для профилактики ухудшения зрения.

#### 5 Технико-экономическое обоснование

#### <span id="page-46-0"></span> $5.1$ Технико-экономическое обоснование разработки программного моделирования для звездного датчика.

Работа инженера-разработчика относится  $\mathbf{K}$ научноисследовательской деятельности. Главной целью технико-экономической части в проекте это получение с данного проекта максимально качественный и точный программный продукт с минимальными расходами для получения Для **финансовой** выгоды. достижения такой цели  $\mathbf{B}$ научноисследовательской деятельности нужно квалифицированные сотрудники и современное оборудование.

## <span id="page-46-1"></span>5.2 Определение трудоемкости при разработке программной модели звездного датчика

Трудоемкость:

$$
T = T_{H} \cdot K_{c} \cdot K_{T} \cdot K_{H}
$$

Исходя из таблиц 1, 2, 3 «Методические указания к выполнению экономической части дипломной работы для студентов специальности 5B070400 - вычислительная техника и программное обеспечение» получаю следующие значения:

$$
T_{\rm H} = 57
$$
  
\n
$$
K_{\rm c} = 0.06
$$
  
\n
$$
K_{\rm T} = 0.6
$$
  
\n
$$
K_{\rm H} = 0.9
$$

Общая трудоемкость:

$$
T = 57 \cdot 0,06 \cdot 0,6 \cdot 0,9 = 1,847 \text{ v} = 0.7 \text{ g} = 1,847 \text{ u} = 0.77 \text{ g} = 0.77 \text{ g} = 0.77 \text
$$

На основе общей

На основе общей трудоёмкости определяются плановое число разработчиком (Чр) и плановые сроки, необходимые для реализации проекта в целом (Tp). При этом могут решаться следующие задачи:

– расчет числа исполнителей при заданных сроках разработки проекта;

– определение сроков разработки проекта при заданной численности исполнителей.

Численность исполнителей проекта (Ч) рассчитывается по формуле:

$$
q = \frac{1,847}{0,167 \cdot 223} = 0,0496 \approx 1 \text{ y}
$$

Эффективный фонд времени работы работника в году (день):

$$
\Phi_{\rm 3D} = \mathcal{A}_{\rm r} - \mathcal{A}_{\rm n} - \mathcal{A}_{\rm B} - \mathcal{A}_{\rm o} = 365 - 14 - 104 - 24 = 223 \text{ qeth.}
$$

По данным egov.kz на 2020 год в Республике Казахстан количество праздничных дней – 14; выходных дней – 104; стандартный оплачиваемы отпуск сотрудника – 24 дня. Срок разработки проекта примем 2 месяца, Тр = 0.167 года.

Таблица 5.1. Структура общего времени на создание программного моделирование

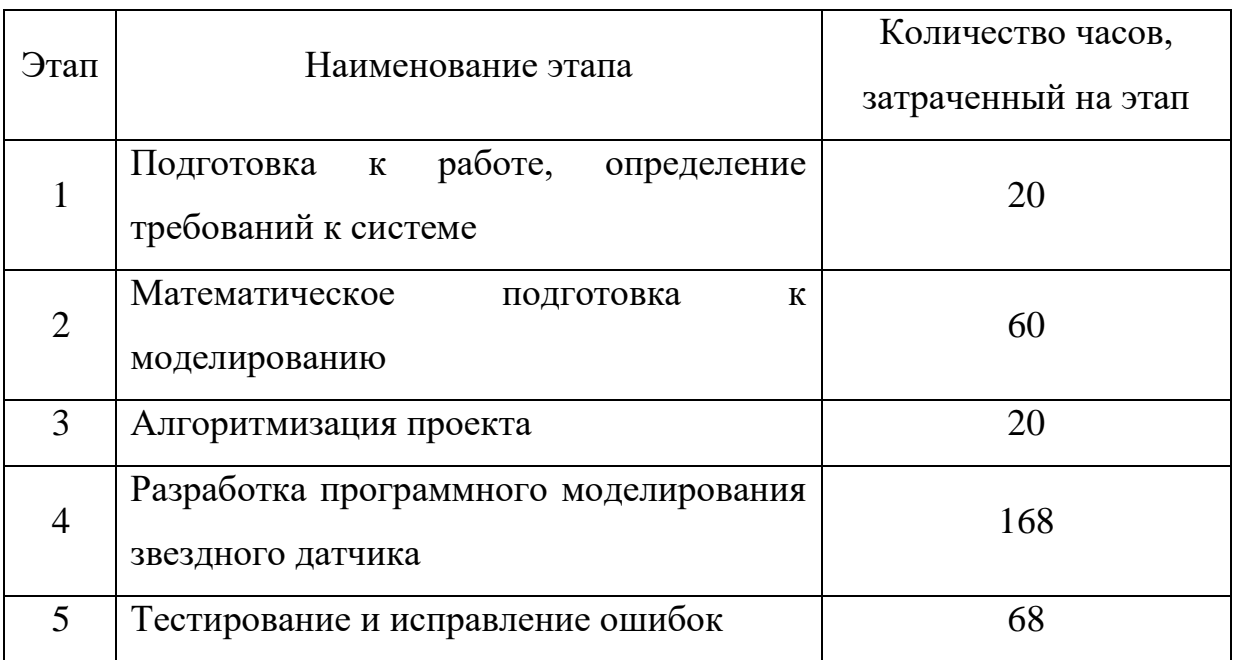

## **5.3 Определение затрат на разработку проекта**

Расходы на оплату труда сотрудника

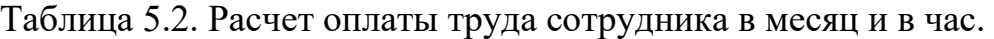

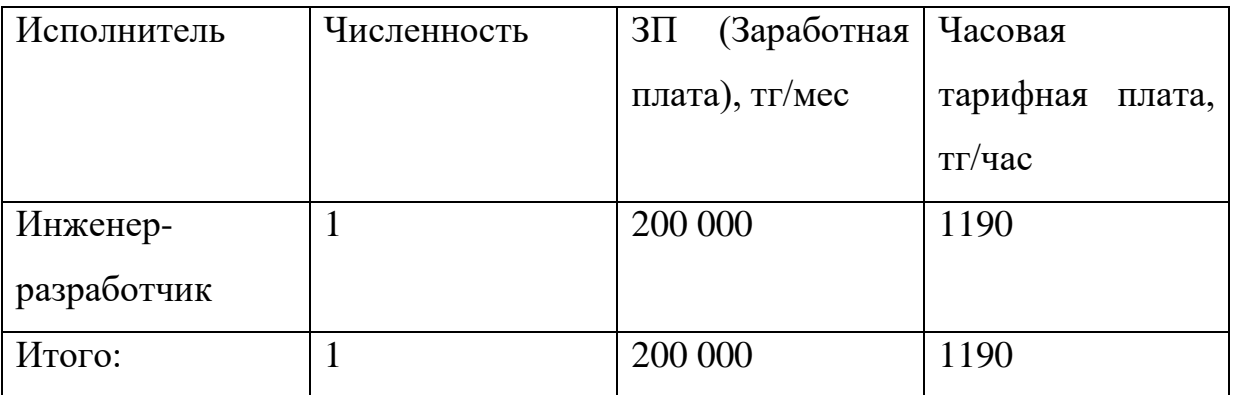

Расчет был основан на норме в 168 часов/месяц.

| Этап           | Исполнитель | Трудоемкость | $3\Pi$ за | Сумма      |
|----------------|-------------|--------------|-----------|------------|
|                |             |              | час, тг   | $3\Pi$ ,TT |
| Подготовка к   | Инженер-    | 20           | 1190      | 23 810     |
| работе,        | разработчик |              |           |            |
| определение    |             |              |           |            |
| требований к   |             |              |           |            |
| системе        |             |              |           |            |
| Математическое |             | 60           |           | 71 428     |
| подготовка к   |             |              |           |            |
| моделированию  |             |              |           |            |
| Алгоритмизация |             | 20           |           | 23 810     |
| проекта        |             |              |           |            |
| Разработка     |             | 168          |           | 200 000    |
| программного   |             |              |           |            |
| моделирования  |             |              |           |            |
| звездного      |             |              |           |            |
| датчика        |             |              |           |            |
| Тестирование и |             | 68           |           | 80 952     |
| исправление    |             |              |           |            |
| ошибок         |             |              |           |            |
| Итого:         |             | 336          | 1190.476  | 400 000    |

Таблица 5.3. Распределение заработной платы на этапы

Дополнительная заработная плата составляет 10% от основной заработной платы и рассчитывается по формуле:

 $B_{\rm A} = 3_{\rm o} \times H_{\rm A} / 100 = 200\ 000 \cdot 10/100 = 20\ 000\ \rm{rr},$ 

где Н<sup>д</sup> – коэффициент дополнительной заработной платы разработчиков.

Социальный налог составляет 9,5% от дохода работника, и рассчитывается по формуле:

$$
3_{c3} = (\Phi \text{OT} - \Pi \text{O}) \times 9.5\% = (220\ 000 - 22\ 000) \cdot 9.5\% = 18\ 810\ \text{Tr},
$$

где ПО - пенсионные отчисления, которые составляют 10% от ФОТ

Медицинская страховка составляет 1.5% и равна 2 970 тенге.

<span id="page-50-0"></span>Общая сумма социального налога и медицинской страховки составляет 21 780 тенге.

### **5.3.1. Амортизационные отчисления**

Таблица 5.4. Оборудование необходимое для разработки программного моделирования

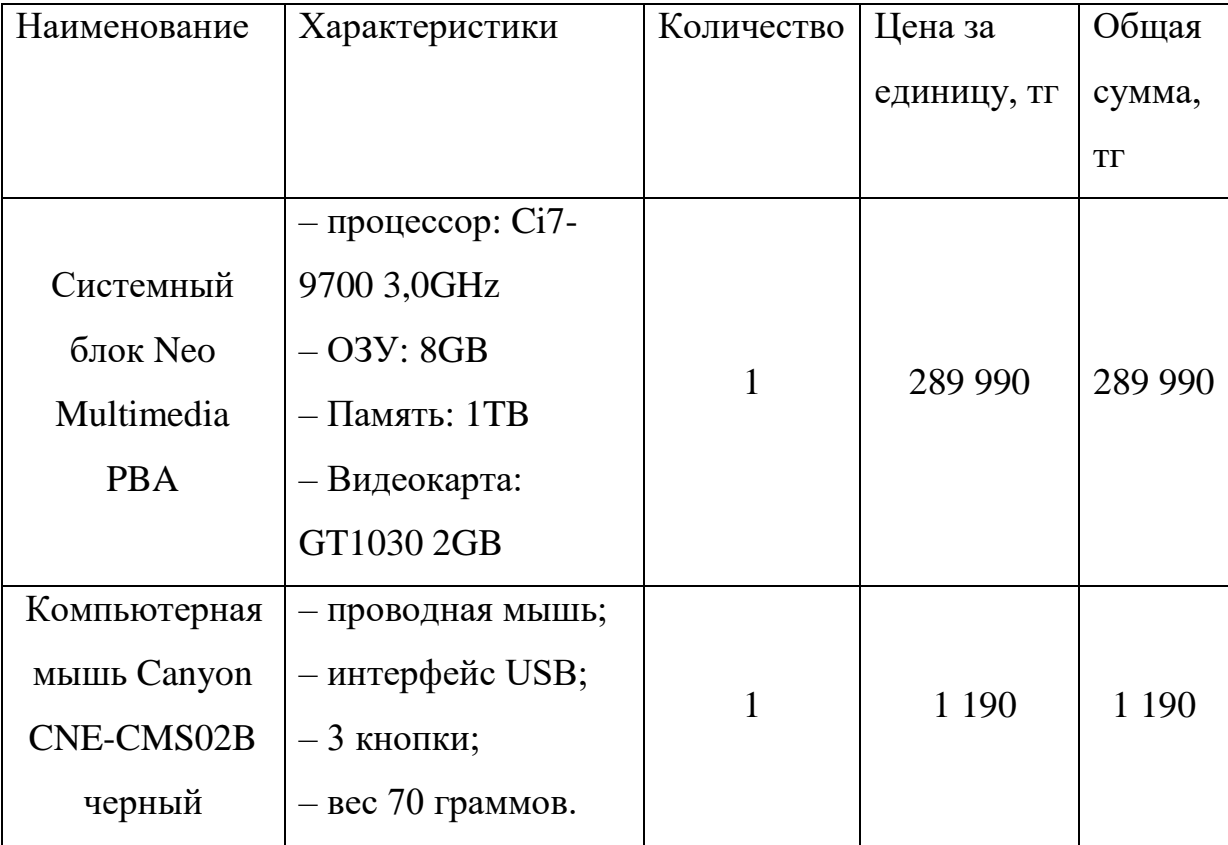

Продолжение таблицы 5.4

| Клавиатура                                                   | $-$ интерфейс USB;                        |              |         |         |
|--------------------------------------------------------------|-------------------------------------------|--------------|---------|---------|
| Canyon CNE-                                                  | - для настольного                         |              |         |         |
| CSET1                                                        | компьютера;                               | $\mathbf{1}$ | 3 9 9 0 | 3 9 9 0 |
| черный                                                       | - классическая клавиатура.                |              |         |         |
|                                                              | - ЖК-монитор с диагональю                 |              |         |         |
|                                                              | $27$ ";                                   |              |         |         |
|                                                              | - тип матрицы экрана ТFT                  |              |         |         |
|                                                              | MVA;                                      |              |         |         |
| Монитор Acer<br>- разрешение 1920х1080 (16:9);<br>K272HLEbid |                                           | $\mathbf{1}$ | 65 690  | 65 690  |
|                                                              | - подключение: VGA, DVI;                  |              |         |         |
| черный                                                       | - яркость 300 кд/м2;                      |              |         |         |
|                                                              | - контрастность 3000:1;                   |              |         |         |
|                                                              | - время отклика 4 мс;                     |              |         |         |
|                                                              | - встроенные динамики.                    |              |         |         |
|                                                              | $-M\Phi Y$                                |              |         |         |
| Принтер НР                                                   | (принтер/сканер/копир);                   |              |         |         |
| Desk Jet Ink                                                 | термическая<br>цветная                    |              |         |         |
| Advantage                                                    | струйная<br>печать;                       | 1            | 26 033  | 26 033  |
| 3775 T8W42C                                                  | - применение персональный;                |              |         |         |
| белый                                                        | 1000<br>страниц<br>$\, {\bf B}$<br>месяц; |              |         |         |
|                                                              | - максимальный формат А4                  |              |         |         |
| Итого:                                                       |                                           | 5            |         | 386 893 |

АО (Амортизационные отчисления) переводит постепенно с основных производственных фондов на стоимость производимого программного продукта.

В данном проекте выбрано линейный метод расчета АО, потому что производится постепенный и равномерный переход стоимости оборудования к предоставляемой услуге. Срок службы оборудования является 4 года.

Норма амортизации:

$$
\text{Ha} = \frac{1}{T_{\text{c},\text{n}}} \cdot 100\% = \frac{1}{4} \cdot 100\% = 25\%
$$

АО для оборудования:

$$
A_1 = \Phi_1 \cdot \frac{\text{Ha}}{100\%} = 289\,990 \cdot \frac{25\%}{100\%} = 72\,498\,\text{tr}
$$
\n
$$
A_2 = \Phi_2 \cdot \frac{\text{Ha}}{100\%} = 65\,690 \cdot \frac{25\%}{100\%} = 16\,423\,\text{tr}
$$
\n
$$
A_3 = \Phi_3 \cdot \frac{\text{Ha}}{100\%} = 3\,990 \cdot \frac{25\%}{100\%} = 998\,\text{tr}
$$
\n
$$
A_4 = \Phi_4 \cdot \frac{\text{Ha}}{100\%} = 1\,990 \cdot \frac{25\%}{100\%} = 498\,\text{tr}
$$
\n
$$
A_5 = \Phi_5 \cdot \frac{\text{Ha}}{100\%} = 26\,330 \cdot \frac{25\%}{100\%} = 6\,508\,\text{tr}
$$

Таблица 5.5. АО для каждого элемента оборудования в год

| Наименование   | Первоначальная | Норма          | Сумма           |
|----------------|----------------|----------------|-----------------|
|                | стоимость, тг  | амортизации, % | амортизации, тг |
| Системный блок |                |                |                 |
| Neo Multimedia | 289 990        |                | 72 498          |
| <b>PBA</b>     |                | 25             |                 |
| Монитор Acer   |                |                |                 |
| K272HLEbid     | 65 690         |                | 16 4 23         |
| черный         |                |                |                 |

Продолжение таблицы 5.5

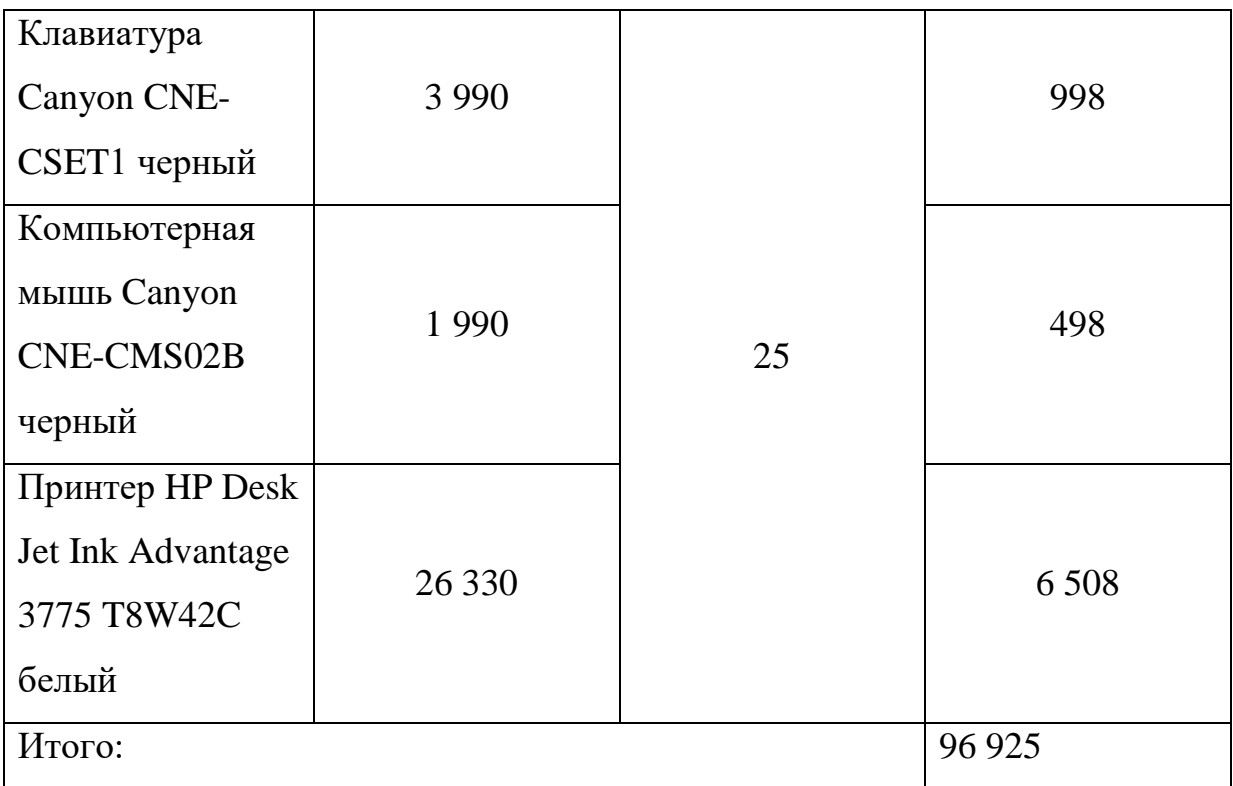

АО на время разработки программного моделирования для каждого элемента оборудования:

$$
A_1 = \frac{\text{Ha} \cdot \text{C}_{\text{rep}} \cdot N}{100 \cdot 12 \cdot n} = \frac{25\% \cdot 289\,990 \cdot 42}{100\% \cdot 12 \cdot 21} = 12\,083\,\text{tr}
$$
\n
$$
A_2 = \frac{25\% \cdot 65\,690 \cdot 42}{100\% \cdot 12 \cdot 21} = 2\,737\,\text{tr}
$$
\n
$$
A_3 = \frac{25\% \cdot 3\,990 \cdot 42}{100\% \cdot 12 \cdot 21} = 166\,\text{tr}
$$
\n
$$
A_4 = \frac{25\% \cdot 1\,990 \cdot 42}{100\% \cdot 12 \cdot 21} = 83\,\text{tr}
$$
\n
$$
A_5 = \frac{25\% \cdot 26\,330 \cdot 42}{100\% \cdot 12 \cdot 21} = 1\,097\,\text{tr}
$$

| Наименование        | Первоначальная | Норма          | Сумма           |
|---------------------|----------------|----------------|-----------------|
|                     | стоимость, тг  | амортизации, % | амортизации, тг |
| Системный блок      |                |                |                 |
| Neo Multimedia      | 289 990        |                | 12 083          |
| <b>PBA</b>          |                |                |                 |
| Монитор Асег        |                |                |                 |
| K272HLEbid          | 65 690         |                | 2737            |
| черный              |                |                |                 |
| Клавиатура          |                |                |                 |
| Canyon CNE-         | 3 9 9 0        |                | 166             |
| CSET1 черный        |                | 25             |                 |
| Компьютерная        |                |                |                 |
| мышь Canyon         | 1 9 9 0        |                | 83              |
| CNE-CMS02B          |                |                |                 |
| черный              |                |                |                 |
| Принтер НР          |                |                |                 |
| Desk Jet Ink        | 26 330         |                |                 |
| Advantage 3775      |                |                | 1 0 9 7         |
| <b>Т8W42С белый</b> |                |                |                 |
| Итого:              |                |                | 16 16 6         |

Таблица 5.6. АО на время разработки проекта

<span id="page-54-0"></span>**5.3.2. Затраты на сертификацию, рекламу, аренду, дополнительный фонд и накладные расходы.**

Затраты на сертификацию и лицензирование (при среднем написании 140 строк за рабочий день и общем объеме 1 000 строк выходит 1 строка = 68 тенге)

$$
P_{\pi} = 1\,000 \cdot 68 = 68\,000 \,\text{tr}
$$

Затраты на аренду

Помещение находится в корпусе ТОО «Ghalam», г. Нур-Султан. Площадь лаборатории 40 кв. м. Ежемесячная стоимость помещения – 250 000 тг. Арендная плата за весь срок проекта (2 месяца) – 500 000 тг.

Затраты на рекламу (10% от суммы затрат)

$$
1\;144\;839\cdot10\% = 114\;484\;\mathrm{tr}
$$

Расходы на дополнительный фонд (20% от суммы затрат) = 228 968 тг Накладные расходы (50% от суммы затрат) = 572 420 тг Общая сумма всех затрат (себестоимость):

C = 1 144 839 + 228 968 + 114 484 + 572 420 = 2 060 711 TT.

|                |                            |           | Доля от        |
|----------------|----------------------------|-----------|----------------|
| $N_2$          | Затраты                    | Сумма, тг | себестоимости, |
|                |                            |           | $\%$           |
| $\mathbf{1}$   | $\Phi$ OT                  | 220 000   | 10.674         |
| $\overline{2}$ | Социальный налог           | 21 780    | 1.0569         |
| 3              | Оборудование               | 386893    | 18.775         |
| $\overline{4}$ | AO                         | 16 16 6   | 0.784          |
| 5              | Арендная плата             | 500 000   | 24.263         |
| 6              | Лицензирование<br>И        | 68 000    | 3.3            |
|                | сертификация               |           |                |
| $\overline{7}$ | Реклама и поиск покупателя | 114 484   | 5.556          |

Таблица 5.7. Структура затрат продукта

<span id="page-56-0"></span>Продолжение таблицы 5.7

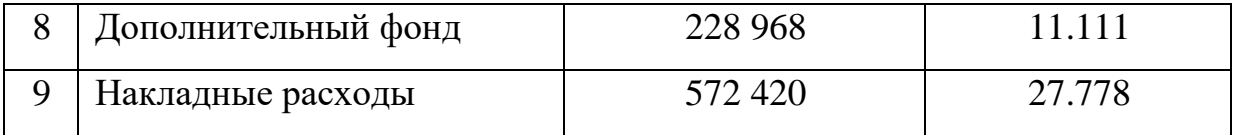

### **5.4. Показатели экономической эффективности**

На основе сравнений существующих аналогов и оценке их характеристик было принято взять цену разрабатываемого программного продукта – 140 000 тенге.

За капитальные вложения примем значение себестоимости продукта - 2 060 711 тенге.

В первый год планируется выпуск 6 копий ПП и каждый последующий год повышать количество продаж на 30%.

Чистый поток платежей на 4 года:

 $P1 = 840 000 \text{ Tr}, P2 = 1 120 000 \text{ Tr}, P3 = 1 400 000 \text{ Tr}, P4 = 1 680 000 \text{ Tr}.$ 

Норма дисконта – 18%

Накопленная общая величина дисконтированных доходов:

$$
PV = \sum_{i=1}^{n} \frac{P_t}{(1+r)^t}
$$
  
\n
$$
PV1 = \frac{840\,000}{(1+0.18)^1} = 711\,864\,\text{Tr};
$$
  
\n
$$
PV2 = \frac{1\,120\,000}{(1+0.18)^2} = 804\,367\,\text{Tr};
$$
  
\n
$$
PV3 = \frac{1\,400\,000}{(1+0.18)^3} = 852\,083\,\text{Tr};
$$
  
\n
$$
PV4 = \frac{1\,680\,000}{(1+0.18)^4} = 866\,525\,\text{Tr}.
$$

Общая величина

$$
PV = 711\,864 + 804\,367 + 852\,083 + 866\,525 = 3\,234\,839\,\mathrm{m}.
$$

PV > I => проект является прибыльным и полностью окупается меньше чем за 4 года.

Чистая текущая стоимость проекта:

$$
NPV = \sum_{i=1}^{n} \frac{PV}{(1+r)^{t}} - I = 3\,234\,839 - 2\,060\,711 = 1\,174\,128\,\text{tr}.
$$

NPV = 1 174 128 тг > 0 Это доказывает о прибыльности данного проекта.

Индекс рентабельности:

$$
PI = \sum_{i=1}^{n} \frac{\frac{PV}{(1+r)^{t}}}{I} = \frac{3\ 234\ 839}{2\ 060\ 711} = 1,57
$$

PI = 1.57 – это объем компенсированной единицы.

Внутренняя норма доходности:

Для расчета IRR воспользуемся командой ВСД в MS Excel. IRR = 26% Срок окупаемости инвестиций:

$$
DPP = t + \frac{I - PV_4}{PV_{t+1}} = 1 + \frac{2\ 060\ 711 - 866\ 525}{804\ 367} = 2.485.
$$

DPP = 2.485 года  $\approx$  2 года 6 месяцев.

| Показатель    | Значение  |
|---------------|-----------|
| $I, T\Gamma$  | 2 060 711 |
| NPV, TT       | 1 174 128 |
| PI            | 1.57      |
| <b>IRR, %</b> | 26        |
| DPP, лет      | 2.485     |

Таблица 5.8. Показатели экономической эффективности

<span id="page-58-0"></span>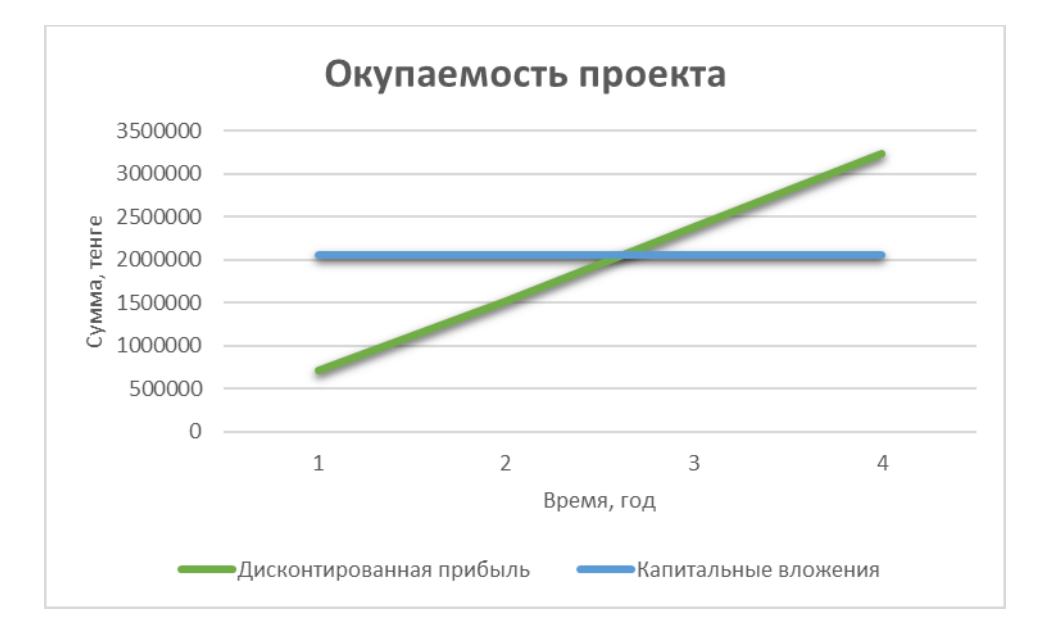

Рисунок 5.1 – График окупаемости данного проекта

### **5.5 Вывод**

Данный проект по разработке программного продукта является окупаемым и прибыльным. При капитальном вложении на сумму 2 060 711 тенге и цене продукта в 140 000 тенге проект окупается в 2 года 6 месяцев, а через 4 года прибыль составит 50% от капиталовложений. Все вышеперечисленные формулы и коэффициенты были взяты с методичек: «Методические указания к выполнению экономической части дипломной работы для студентов специальности 5В070400 – Вычислительная техника и программное обеспечение», «Методические указания для экономической <span id="page-59-0"></span>части выпускной работы для студентов всех форм обучения специальности 050719 - Радиотехника электроника и телекоммуникации» [11-12].

#### **Заключение**

В данной дипломном проекте описано ознакомление со звездными датчиками как один из инструментов ориентации космического аппарата и анализ математического и программного моделирования звездного датчика. Задача была выполнена и состояла в исследовании программноматематического обеспечения системы ориентации в космическом пространстве и программной имитационного комплекса звездного датчика, которая была рассмотрена в основной части работы.

Такой программный продукт сможет сэкономить расходы на изготовление КА любого назначения и в будущем даст толчок в осуществлении отечественного звездного датчика, который будет конкурентно способным в мировом рынке в космической индустрии.

Также был рассчитан потенциальный доход от ПО звездного датчика. В экономической части проект был технико-экономически исследован и рассчитан срок окупаемости проекта по изготовлению программного продукта.

#### **Список использованной литературы**

<span id="page-61-0"></span>1. Рубан С.В. Разработка алгоритмического обеспечения многоколлиматорного поворотного стенда для тестирования датчиков звездной ориентации. // МЭИ, Москва, 2008 – 31 с.

2. A. A. Degtyarev, S. S. Tkachev, D. A. Mylnikov, Laboratory equipment for small satellite stars tracker prototype elaboration. [http://library.keldysh.ru/preprint.asp?id=2010-67]

3. HYDRA-CP. STAR TRACKER OPTICAL HEAD WITH SOFTWARE HOSTED. SODERN [\[www.sodern.com.](http://www.sodern.com/)]

4. NOIH2SM1000A. HAS2 Image Sensor [\[http://onsemi.com\]](http://onsemi.com/).

5. Р.Р. Назирова. Всероссийская научно-техническая конференция современные проблемы определения ориентации и навигации космических аппаратов. Приборы астроориентации и навигации космических аппаратов. Телевизионные системы проекта «Фобос-грунт». Методы и средства наземной отработки оптико-электронных приборов. Многозональные съемочные системы для ДЗЗ. Сборник трудов. – Россия, Таруса, 2008 – 580 c.

6. N S Ardi, M A Saifudin, R E Poetro, L Fathurrohim. Development of star image simulator for star sensor algorithm validation. [\[https://iopscience.iop.org/article/10.1088/1742-6596/1130/1/012020\]](https://iopscience.iop.org/article/10.1088/1742-6596/1130/1/012020)

7. Modification and hardware implementation of star tracker algorithms. Maliheh Hashemi, Kamaleddin Mousavi Mashhadi, Mohammad Fiuzy. – Switzerland, 2019.

8. СП РК 2.04-104-2012 Естественное и искусственное освещение. 2012 – 28 c.

9. "Санитарно-эпидемиологические требования к воздуху производственных помещений" РК от 14 июля 2005 года.

10. ГОСТ 12.1.003-2014 Система стандартов безопасности труда. ШУМ. Общие требования безопасности. 2014 – 31 c.

11. З.Д Еркешова, Г.Ш Боканова. Методические указания к выполнению экономической части дипломной работы для студентов специальности 5В070400 – Вычислительная техника и программное обеспечение. – Алматы: АУЭС, 2014 – 40 с.

12. Базылов К.Б., Алибаева С.А., Бабич А. А. Методические указания для экономической части выпускной работы для студентов всех форм обучения специальности 050719 - Радиотехника электроника и телекоммуникации. – Алматы: АИЭС, - 2008. -19 с